# LES STIM AU SERVICE DE L'ENSEIGNEMENT : GUIDE DES RESSOURCES INTERACTIVES

# **LES STIM AU SERVICE DE L'ENSEIGNEMENT : GUIDE DES RESSOURCES INTERACTIVES**

ECAMPUSONTARIO

LAT MULTILINGUAL

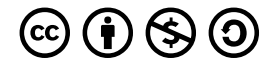

*LES STIM AU SERVICE DE L'ENSEIGNEMENT : GUIDE DES RESSOURCES INTERACTIVES Copyright © 2024 by eCampusOntario is licensed under a [License Creative Commons Attribution - Pas d'utilisation commerciale - Partage dans les mêmes](https://creativecommons.org/licenses/by-nc-sa/4.0/)  [conditions 4.0 International](https://creativecommons.org/licenses/by-nc-sa/4.0/), except where otherwise noted.* 

# TABLE DES MATIÈRES

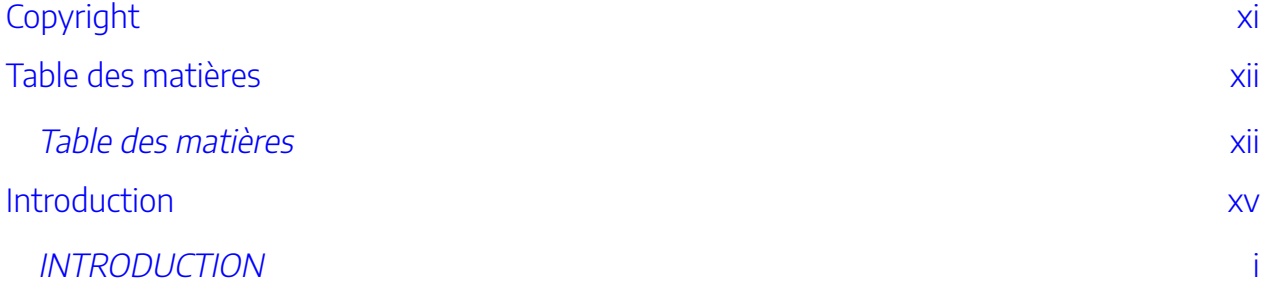

## [Partie](#page-18-0) I. Partie 1 : Considérations pédagogiques

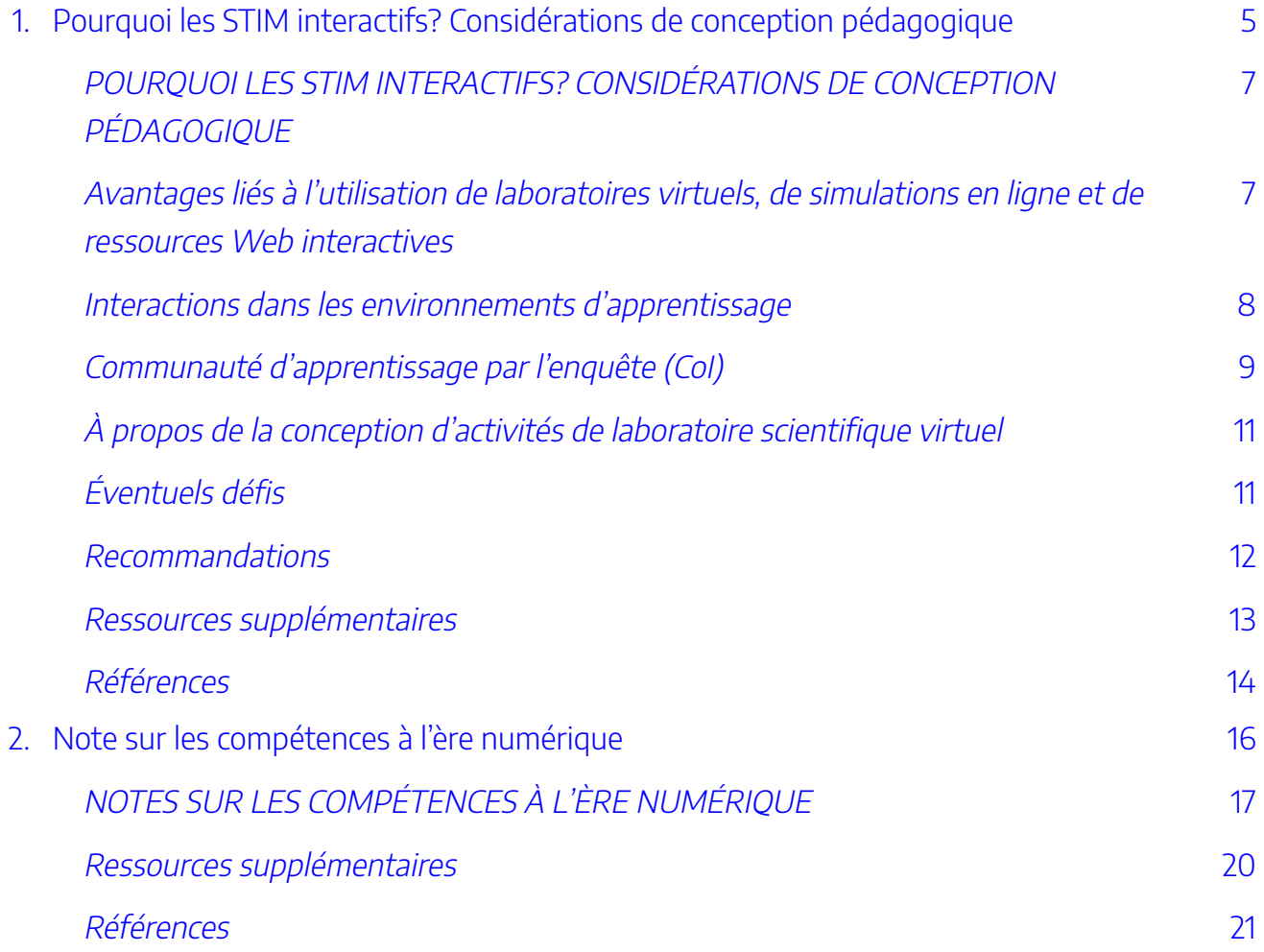

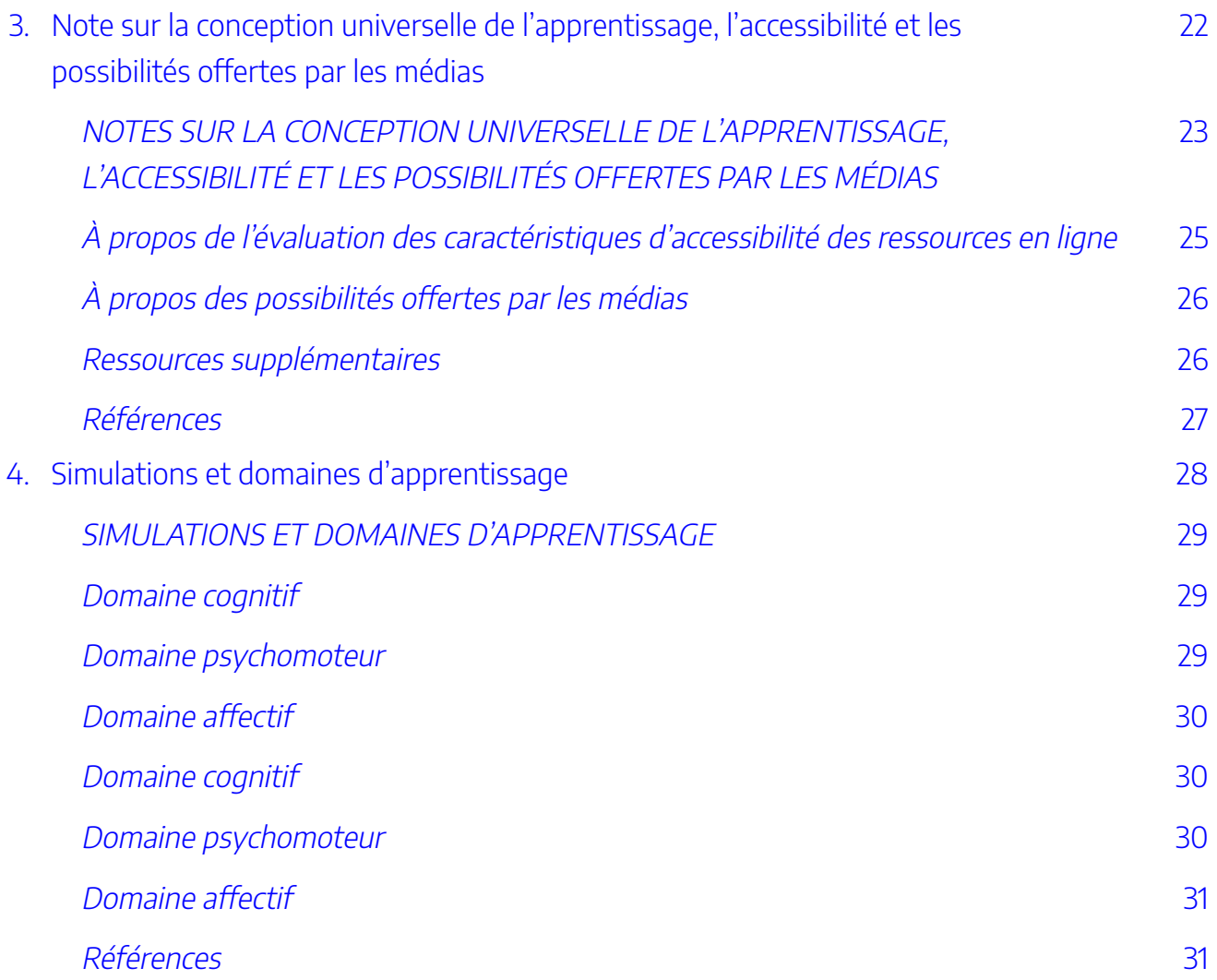

## [Partie](#page-50-0) II. Partie 2 [: Apprentissage actif des sciences et des](#page-50-0) [mathématiques](#page-50-0)

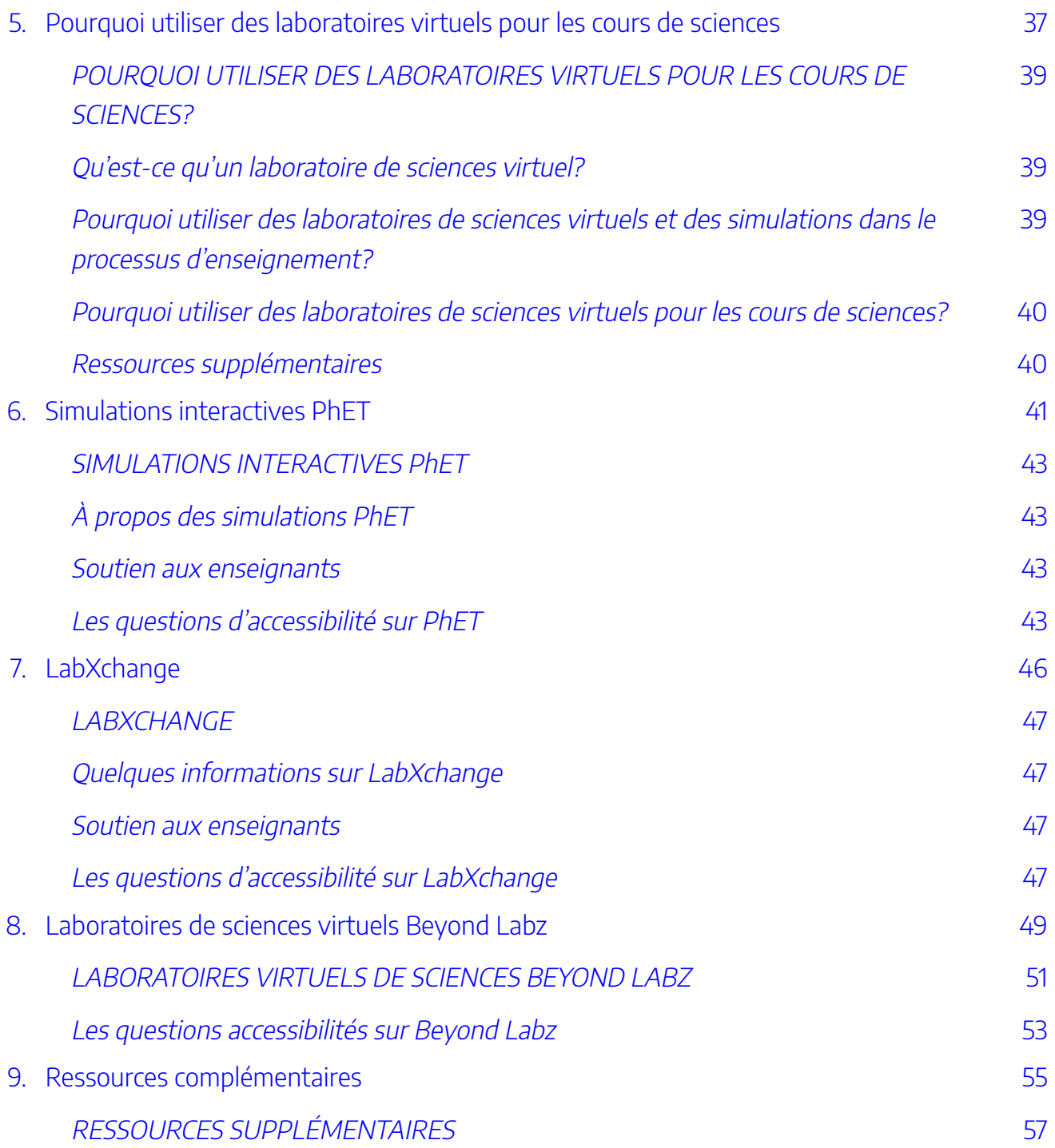

[Partie](#page-76-0) III. Partie 3 [: Geomedia](#page-76-0)

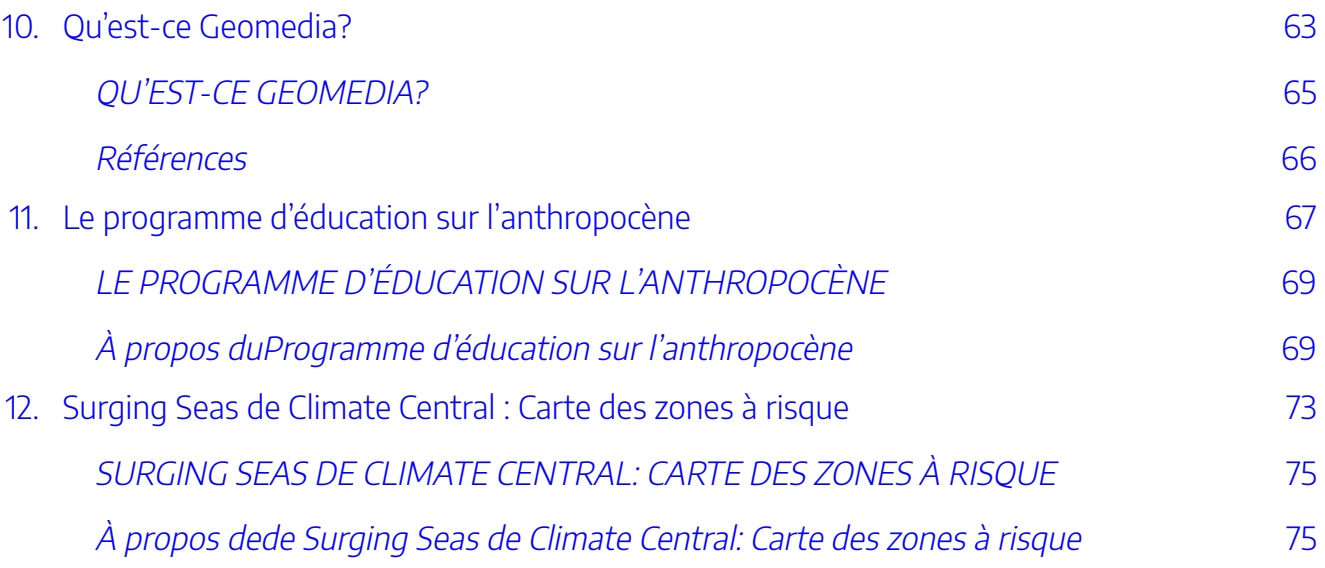

## [Partie](#page-96-0) IV. Partie 4 : Logiciel [NI Multisim et outil](#page-96-0) NI myDAQ

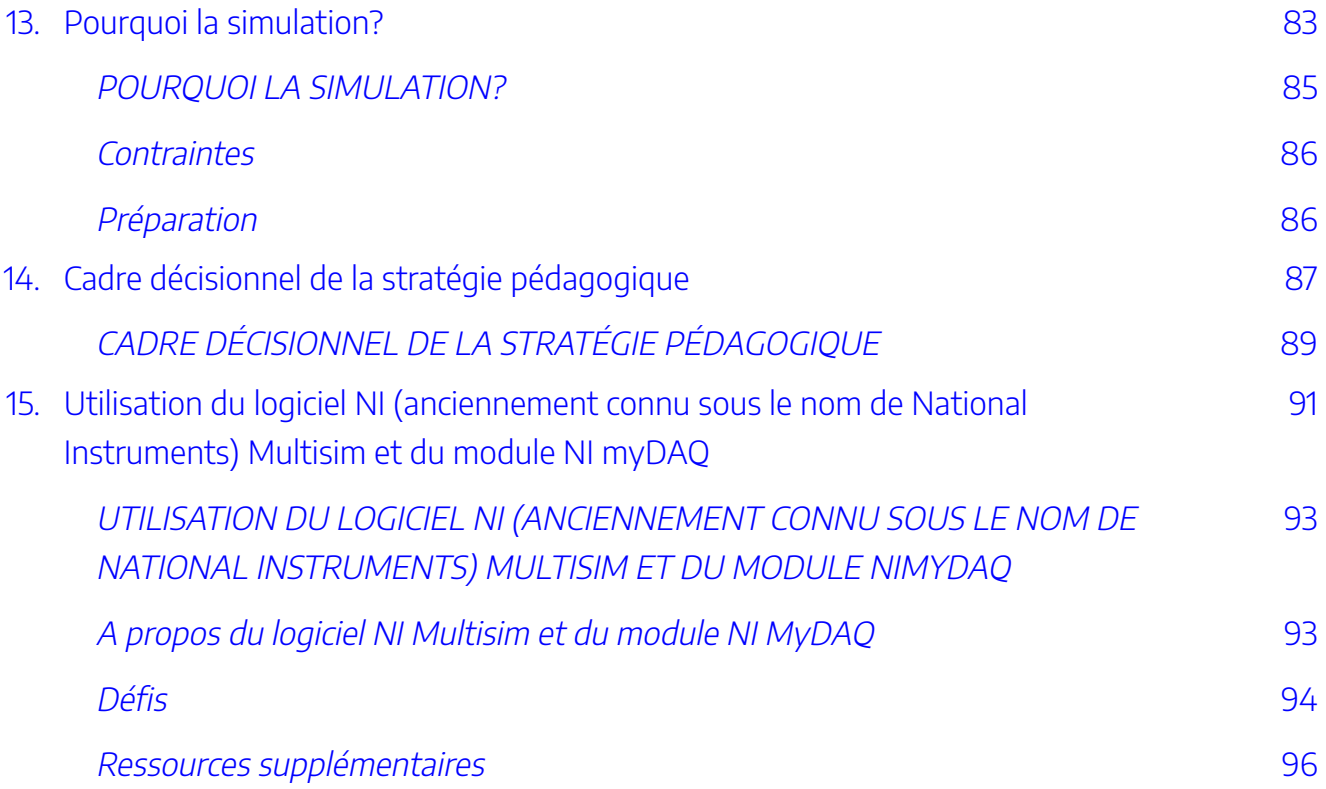

## [Partie](#page-114-0) V. Partie 5 [: Utilisation des données en sciences de](#page-114-0) [l'environnement](#page-114-0)

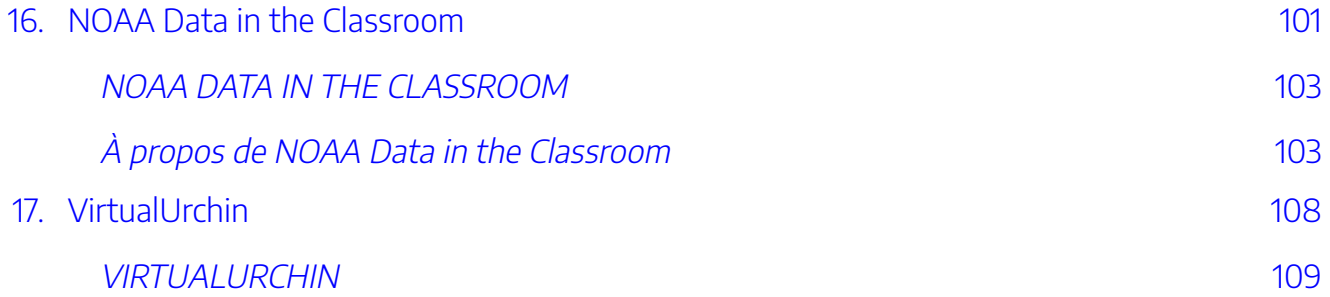

## [Partie](#page-130-0) VI. Partie 6 [: H5P dans le domaine de l'éducation](#page-130-0)

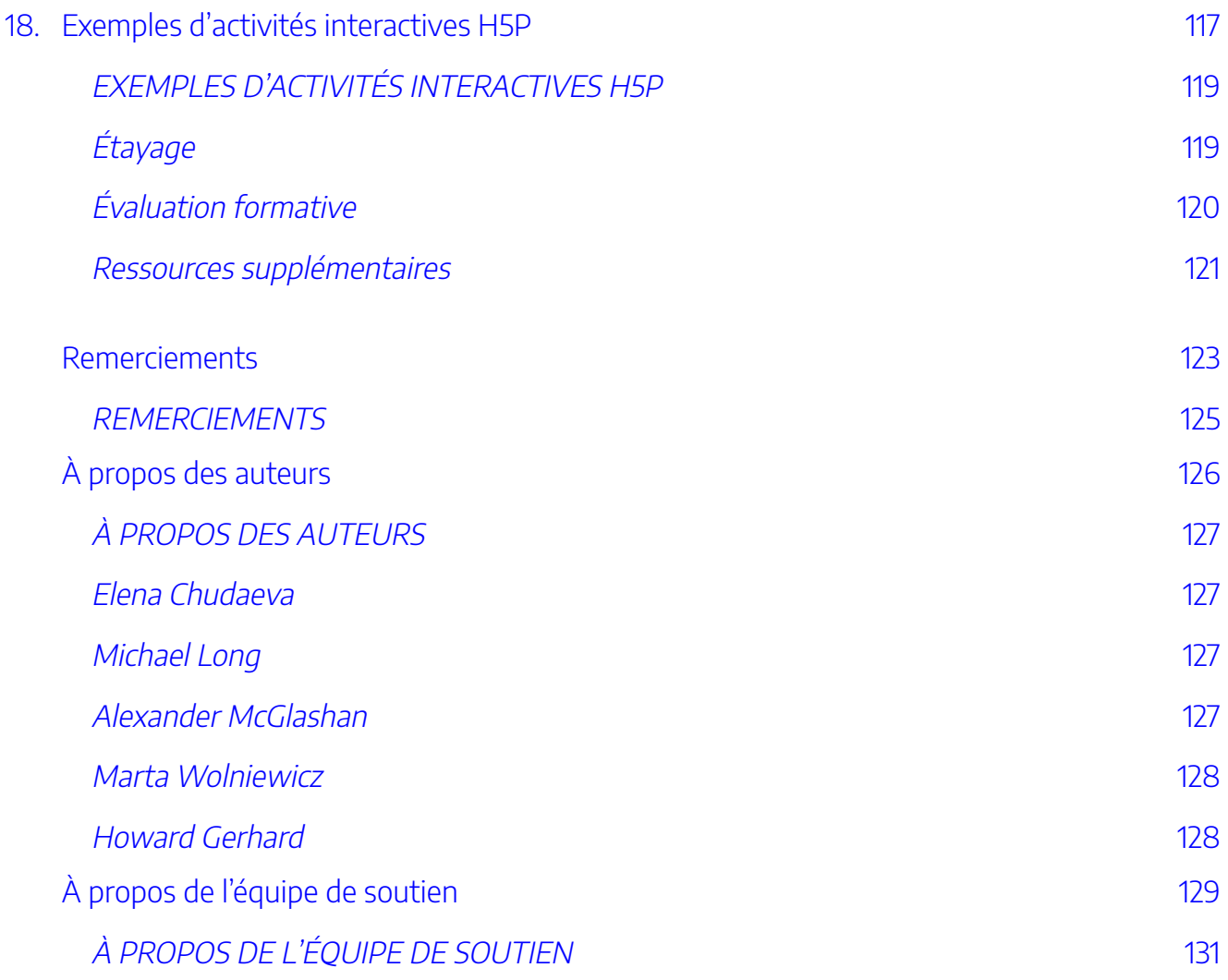

## <span id="page-10-0"></span> $\circledcirc \bullet \circledcirc$

Les STIM au service de l'enseignement : Guide des ressources interactives, Copyright © 2021, par Elena Chudaeva est publié sous <u>licence</u> *[Attribution-NonCommercial-ShareAlike 4.0 International de Creative Commons](https://creativecommons.org/licenses/by-nc-sa/4.0/), sauf indication contraire.* 

Cet ouvrage est protégé une licence Creative Commons, consulter [https://creativecommons.org/about/](https://creativecommons.org/about/cclicenses) [cclicenses/.](https://creativecommons.org/about/cclicenses) Cette licence perme tà tout utilisateur de distribuer, de remixer, d'adapter et d'exploiter le matériel sur n'importe quel support ou format, à des fins non commerciales uniquement, à condition que l'attribution soit donnée au créateur. Si vous remixez, adaptez ou développez le matériel, vous devez publié le matériel modifié sous une licence aux conditions identiques.

## <span id="page-11-1"></span><span id="page-11-0"></span>**Table des matières**

- [Introduction](#page-14-0)
- Partie I. Partie 1: Considérations pédagogiques
- · [1. Pourquoi les STIM interactifs? Considérations de conception pédagogique](#page-22-0) Elena Chudaeva
	- Avantages liés à l'utilisation de laboratoires virtuels, de simulations en ligne et de ressources Web interactives
	- Interactions dans les environnements d'apprentissage
	- Communauté d'apprentissage par l'enquête
	- À propos de la conception d'activités de laboratoire de sciences virtuel
	- Éventuels défis
	- Recommandations
	- Ressources supplémentaires
	- Références
- [2. Note sur les compétences à l'ère numérique](#page-33-0) Elena Chudaeva
	- Ressources supplémentaires
	- Références
- [3. Note ur la conception universelle de l'apprentissage, l'accessibilité et les possibilités offertes par les](#page-39-0)  médias [Elena Chudaeva](#page-39-0) 
	- À propos de l'évaluation des caractéristiques d'accessibilité des ressources en ligne
	- À propos des possibilités offertes par les médias
	- Ressources supplémentaires
	- Références
- 4. Simulations et domaines d'apprentissage [Alexander McGlashan et Elizabeth Chernick](#page-45-0)
	- Domaine cognitif
	- Domaine psychomoteur
	- Domaine affectif
	- Domaine cognitif
	- Domaine psychomoteur
	- Domaine affectif
	- Références
- Partie II. Partie 2: Apprentissage actif des sciences et des mathématiques
- [5. Pourquoi utiliser des laboratoires virtuels pour les cours de sciences](#page-54-0) Elena Chudaeva
- Qu'est-ce qu'un laboratoire de sciences virtuel?
- Pourquoi utiliser des laboratoires de sciences virtuels et des simulations dans le processus d'enseignement?
- Pourquoi utiliser des laboratoires virtuels pour les cours de sciences?
- Ressources supplémentaires
- [6. Simulations interactives](#page-58-0) PhET Elena Chudaeva
	- $\delta$   $\Delta$  propos des simulations PhET
	- Soutien aux enseignants
	- Les questions d'accessibilité sur PhET
- 7. LabXchange Elena Chudaeva
	- Quelques informations sur LabXchange
	- Soutien aux enseignants
	- Questions d'accessibilité sur LabXchange
- [8. Laboratoires de sciences virtuels Beyond Labz](#page-66-0) Elena Chudaeva
	- Questions d'accessibilité sur Beyond Labz
- [9. Ressources supplémentaires](#page-72-0) Elena Chudaeva
- Partie III. Partie 3: Geomedia
- [10. Qu'est-ce que geomedia?](#page-80-0) Michael Long
	- Références
- [11. Surging Seas de Climate Central: Carte des zones à risque](#page-90-0) Michael Long
	- À propos deSurging Seas de Climate Central: Carte des zones à risque
- [12. Programme d'éducation sur l'anthropocène](#page-84-0) Michael Long
	- À propos duprogramme d'éducation sur l'anthropocène
- Partie IV. Partie 4: Logiciel NI Multisim et outil NI myDAQ
- [13. Pourquoi la simulation?](#page-100-0) Alexander McGlashan
	- Contraintes
	- Préparation
- [14. Cadre décisionnel de la stratégie pédagogique](#page-104-0) Alexander McGlashan
- [15. Utilisation du logiciel NI \(anciennement connu sous le nom de National Instruments\) Multisim et](#page-108-0)  du module NIMyDAQ [Alexander McGlashan](#page-108-0)
	- À propos du logiciel NI Multisim et de l'outil NI MyDAQ
	- Défis
	- Ressources supplémentaires
- Partie V. Partie 5: Utilisation des données en sciences de l'environnement
- [16. Exploitation des données](#page-118-0) NOAA en classe Marta Wolniewicz
	- À propos de l'exploitation des données NOAA en classe
- 17. VirtualUrchin [Marta Wolniewicz](#page-125-0)

XIV |

- Partie VI. Partie 6: H5P dans le domaine de l'éducation
- [18. Exemples d'activités interactives](#page-134-0) H5P Howard Gerhard
	- Étayage
	- Évaluation formative
	- Ressources supplémentaires
- [Remerciements](#page-140-0)
- [À propos des auteurs](#page-143-0) 
	- Elena Chudaeva
	- Michael Long
	- Alexander McGlashan
	- Marta Wolniewicz
	- Howard Gerhard
- [À propos de l'équipe d'assistance](#page-146-0)

XVI | INTRODUCTION

## <span id="page-16-0"></span>INTRODUCTION

Les bouleversements subis dans le domaine de l'éducation en raison de la pandémie de laCOVID-19 a donné aux éducateurs l'occasion derepenser la façon dont nous concevons les cours et enseignons dans les environnements d'apprentissage en ligne et mixtes. L'enseignement à distance en situation d'urgence nous a montré à quel point il est important ded'aborder les problèmesdel'inclusion en ligneen général, et au collègeen particulier. Au cours des dix-huit derniers mois, nous avons eu l'occasion ded'exploiter les ressources éducatives libres (REL), la technologie ouverte (H5P), les ressources Web interactives et de créer des expériences Web riches et interactives pour nos apprenants.

Ce guide sera utile aux professeurs deSTIM(sciences, technologie, ingénierie et mathématiques)qui enseignent au niveau post-secondaire ainsi qu'à la communauté éducative ouverte. Dans ce guide, les lecteurs pourrontexplorerde multiples ressources, y comprisdes idées «prêtes à l'emploi»pour les activités pratiques en classe. On y retrouve égalementdes exemples spécifiques illustrant la façon dontLes professeurs des STIM ont intégré de manière significativela technologie éducative pour répondre aux divers besoins de leurs apprenants.

Nous vous invitons à découvrir les approches novatrices utilisées dans l'enseignement des STIM au sein de l'enseignement supérieur et à susciter l'intérêt de vos propres apprenants par une participation active plutôt que par une observation passive. Nous espérons que vous serez inspirés par de nouvelles initiatives.

Cet ouvrage est rédigé par des auteurs issus de Collèges communautaires de l'Ontario (collège George Brown College et Niagara College) qui offrent une combinaison de théorie et d'apprentissage pratique, ainsi que des possibilités de recherche appliquée, d'entrepreneuriat et d'innovation sociale. Il est publié sous une licence Creative Commons (voir <https://creativecommons.org/>). Nous pensons que la connaissance est faite pour être partagée, et que ce partage ne dévalorise en rien auteur.

### Objectif et portée de ce guide

L'objectif de ce guide est d'aider les personnes impliquées dans le processus de sélection d'une ressource interactive STIM (pour l'apprentissage mixte ou en ligne) à prendre des décisions éclairées en explorant certaines ressources (testées par des enseignants de STIM dans leurs salles de classe). Ce guide présente une série de ressources STIM utiles pour le choix des activités pratiques. Il ne s'agit pas d'une étude exhaustive de toutes les ressources interactives disponibles, mais plutôt d'une analyse critique des ressources présentées et d'idées pour une utilisation en salle de classe.

Bien que ce guide soit axé sur les ressources interactives STIM en ligne, il tient également compte du domaine plus large de l'enseignement et de l'apprentissage mixtes/en ligne. Cela inclut des considérations liées à la conception d'opportunités d'apprentissage actif, aux moyens de susciter l'intérêt des apprenants, de

#### 2 | INTRODUCTION

répondre aux besoins de chaque apprenant, de fournir de multiples moyens de représentation de la matière, d'accompagner les apprenants dans l'utilisation de plateformes en ligne, d'outils pour le développement de la culture scientifique et de la citoyenneté mondiale, et d'outils technologiques disponibles pour développer à la fois la littératie numérique et des médias chez les enseignants et les apprenants. Tous ces éléments doivent être pris en compte dans le processus de sélection d'une ressource pour l'enseignement et l'apprentissage en classe (en ligne, mixte ou en face-à-face).

Afin d'éclairer la prise de décision concernant l'adoption des ressources, nous présentons des descriptions de haut niveau de ces ressources interactives et quelques exemples concrets de leur utilisation. Bien que nous nous concentrions principalement sur les ressources pour l'apprentissage mixte ou en ligne, ces ressources peuvent également être utilisées dans l'enseignement en face-à-face.

### Structure du livre

Décrivons brièvement les principaux thèmes abordés dans ce guide et ses chapitres. La partie 1 sert de base théorique à l'ensemble du livre. Dans la partie 2, nous expliquons pourquoi nous utilisons des laboratoires virtuels et des simulations dans les cours de sciences et nous donnons un aperçu de trois ressources en ligne qui peuvent être utilisées pour l'enseignement et l'apprentissage des sciences et des mathématiques. Dans la partie 3, nous examinons les technologies interactives exploitant le multimédia pour présenter des informations sous forme de cartes numériques, de vidéos et de textes. Nous y présentons également deux ressources et des exemples d'activités qui illustrent l'utilisation possible de projets geomedia dans un cadre éducatif. Dans la partie 4, nous présentons des ressources pour les cours sur les principes fondamentaux de l'électronique et de l'électricité afin d'illustrer l'utilisation de ces ressources de manière autonome ou en les associant à des méthodes d'enseignement plus traditionnelles. Dans la partie 5, nous examinons les ressources qui peuvent offrir aux apprenants une expérience pratique dans les cours de sciences de l'environnement. La partie 6 traite de H5P et de la créativité des enseignants dans la conception d'activités HTML5 riches et attrayantes pour divers apprenants.

Chaque ressource de ce guide – testée dans nos propres salles de classe – est assortie d'une présentation de ses principales caractéristiques, des considérations pédagogiques sur son utilisation et d'un exemple d'activité.

Nous espérons que ce guide sera d'une aide précieuse aux professeurs enseignant les sciences, la technologie, et qu'il aidera également beaucoup d'entre nous qui sommes encore sur la phase d'apprentissage à mieux comprendre les possibilités offertes par les ressources interactives en ligne et comment créer des activités pratiques pour captiver et inspirer nos apprenants.

# <span id="page-18-0"></span>PARTIE I PARTIE 1 : CONSIDÉRATIONS PÉDAGOGIQUES

- 
- 
- -
- -
- 
- 
- 
- - -

### | PARTIE 1 : CONSIDÉRATIONS PÉDAGOGIQUES

# PARTIE 1: CONSIDÉRATIONS PÉDAGOGIQUES

Dans cette partie, nous analysons les considérations pédagogiques à prendre en compte pour créer des environnements d'apprentissage attrayants et interactifs et des activités STIM pratiques. Cette partie sert de base théorique et conceptuelle au reste de l'ouvrage.

### **Sujets abordés dans cette partie:**

- -Conception universelle de l'apprentissage
- -Apprentissage actif et possibilités offertes par les médias
- -Considérations d'accessibilité
- -Avantages liés à l'utilisation de ressources interactives
- -Défis liés à la mise en œuvre de nouvelles technologies éducatives
- -Compétences à l'ère numérique
- -Simulations et domaines d'apprentissage

#### | PARTIE 1: CONSIDÉRATIONS PÉDAGOGIQUES

# <span id="page-22-0"></span>POURQUOI LES STIM INTERACTIFS? CONSIDÉRATIONS DE CONCEPTION PÉDAGOGIQUE

#### | POURQUOI LES STIM INTERACTIFS? CONSIDÉRATIONS DE CONCEPTION PÉDAGOGIQUE

1.

# <span id="page-24-0"></span>POURQUOI LES STIM INTERACTIFS? CONSIDÉRATIONS DE CONCEPTION PÉDAGOGIQUE

Elena Chudaeva

L'apprentissage actif est basé sur le constructivisme, une théorie de l'apprentissage qui soutient que les apprenants construisent leur propre compréhension d'un sujet en s'appuyant sur leurs connaissances antérieures. La mise en œuvre de l'apprentissage actif signifie donc que l'enseignement ne se concentre plus sur la transmission des connaissances, mais sur la construction des connaissances par les apprenants, grâce à la création de tâches, d'interactions, de devoirs et d'environnements guidés qui favorisent un apprentissage approfondi et significatif. Une théorie étroitement liée au constructivisme, le socio-constructivisme, soutient que l'apprentissage actif est optimal lorsque les apprenants construisent leurs connaissances en interaction avec les autres apprenants. En outre, lors du choix d'une technologie éducative, il est toujours utile de prendre une décision éclairée basée sur la qualité du contenu, l'efficacité pédagogique, la facilité d'utilisation et l'accessibilité. En général, il est judicieux de choisir la ressource la plus accessible adaptée aux besoins des enseignants et d'anticiper sur les lacunes en matière d'accessibilité afin de garantir l'égalité d'accès au programme d'études pour les utilisateurs bénéficiant de mesures d'adaptation en matière d'apprentissage (MERLOT, 2020).

## <span id="page-24-1"></span>**Avantages liés à l'utilisation de laboratoires virtuels, de simulations en ligne et de ressources Web interactives**

Les méthodes d'apprentissage requièrent des apprenants qu'ils participent pleinement à leur apprentissage en réfléchissant, en discutant, en faisant des recherches et en créant. Dans les classes d'apprentissage actif, les apprenants peuvent être invités à mettre en pratique des compétences, à résoudre des problèmes, à explorer des questions complexes, à proposer des solutions et à expliquer des idées dans leurs propres mots par le biais de l'écriture et de la discussion. Les méthodes d'apprentissage actif sont particulièrement efficaces pour l'apprentissage des apprenants, comparativement aux méthodes qui consistent principalement en des cours magistraux.

#### 8 | POURQUOI LES STIM INTERACTIFS? CONSIDÉRATIONS DE CONCEPTION PÉDAGOGIQUE

Les enseignants affirment également que les laboratoires virtuels privilégiés pour des situations qui nécessitent appareils et des fournitures coûteux, ou qui impliquent des expériences dangereuses; toutefois, les laboratoires réels sont également nécessaires afin de permettre aux apprenants de se familiariser avec des tâches et des équipements professionnels de la vie réelle. Généralement, les enseignants indiquent qu'à leurs yeux ces laboratoires sont pareils et soutiennent l'assertion selon laquelle les deux laboratoires sont essentiels pour obtenir une vision holistique de la réalité, dans la mesure où ils présentent tous deux des caractéristiques intéressantes et utiles, adaptées à l'apprentissage (Tsichouridis et al., 2019).

Des études ont révélé que les laboratoires virtuels peuvent conduire à une augmentation des résultats non cognitifs tels que la motivation et l'auto-efficacité qui peuvent découler de la réalisation des activités en laboratoires virtuels et conduire à de meilleurs résultats scolaires et dans la vie active (Heckman et Kautz, 2012; Heckman et al. 2006; Makransky et al., 2016). En outre, le recours aux simulations virtuelles et aux laboratoires virtuels dans le cadre de la ludification du programme d'études peut être amusant pour les apprenants (Aljuhani et al., 2018; Carnevale, 2003).

Il est important de noter que les laboratoires en ligne peuvent être plus bénéfiques pour les apprenants ayant des besoins particuliers (Viegas et al., 2018) et que les ressources interactives peuvent constituer un excellent moyen de mener des activités d'apprentissage axé sur les problèmes et de développer l'esprit d'analyse (Klentien et Wannasawade, 2016).

## <span id="page-25-0"></span>**Interactions dans les environnements d'apprentissage**

Anderson (2008) évoque trois grands types d'interactions dans les environnements d'apprentissage:

- interaction enseignant-apprenant
- interaction apprenant-apprenant
- interaction apprenant-contenu d'apprentissage

Ces interactions sont des éléments essentiels du processus d'apprentissage. Les activités d'apprentissage actif soutiennent toutes ces interactions et offrent aux apprenants des expériences d'apprentissage significatives et approfondies. Touchez [ici](https://read.aupress.ca/read/the-theory-and-practice-of-online-learning/section/4d56145b-d99a-474d-9bcb-de69f3683622#ch02) pour lire le chapitre Towards a Theory of Online Learning (Vers une théorie de l'apprentissage en ligne) du livre intitulé The Theory and Practice of Online Learning édité par Terry Anderson.

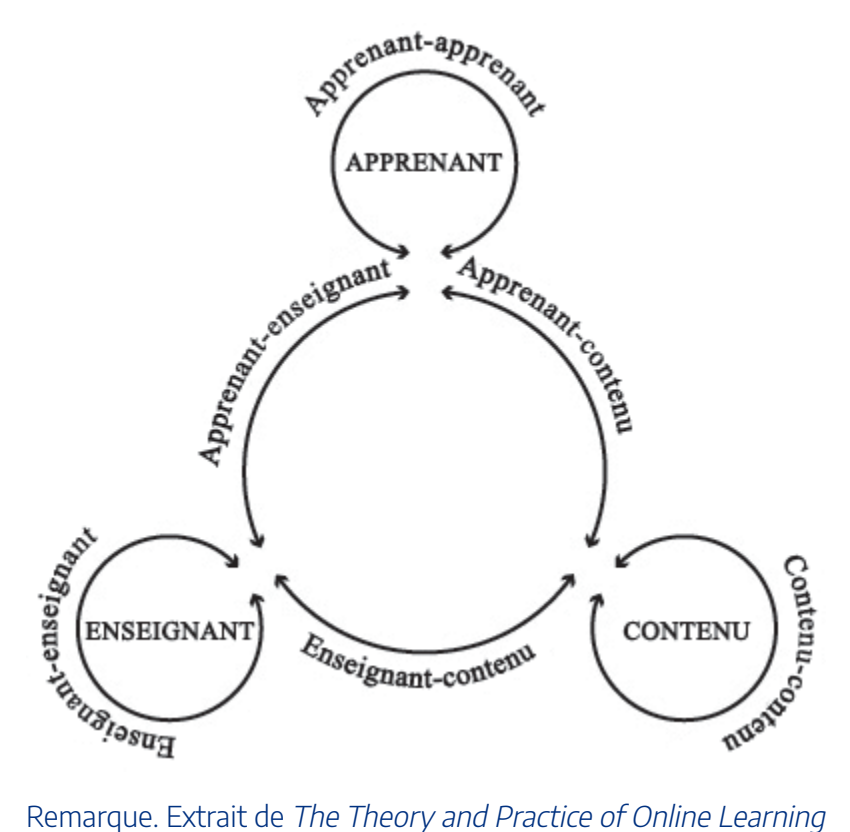

(chapitre 2) [Image], par Terry Anderson, 2008, université d'Athabasca. Licence Creative Commons (CC BY-NC-ND 2.5 CA).

En proposant des expériences interactives et immersives aux apprenants, nous nous concentrons sur l'interaction entre l'apprenant et le contenu. L'interaction entre l'apprenant et le contenu a toujours été une composante majeure de l'éducation formelle, même lorsqu'il s'agit d'études en bibliothèque ou de lecture de manuels dans le cadre d'un enseignement en face à face. Selon Anderson (2008), le Web 2.0 prend en charge ces formes plus passives d'interaction entre l'apprenant et le contenu, mais offre également une multitude de nouvelles possibilités, telles que l'immersion dans des micro-environnements, des exercices dans des laboratoires virtuels et des tutoriels d'apprentissage en ligne assistés par ordinateur.

## <span id="page-26-0"></span>**Communauté d'apprentissage par l'enquête (CoI)**

L'introduction d'activités d'apprentissage actif, de laboratoires virtuels et de simulations permet de créer et de développer une communauté d'apprentissage parmi les apprenants.

Une communauté d'apprentissage par enquête est un regroupement de personnes qui, en collaboration, s'engage dans un discours et une réflexion critiques afin d'en tirer une signification personnelle et de confirmer une compréhension mutuelle (Cadre de la CoI, n.d.).

Le cadre théorique de la communauté d'apprentissage par l'enquête représente un processus de création

d'une expérience d'apprentissage profonde et significative (approche collaborative-constructiviste) par la mise en œuvre de trois éléments interdépendants: les présences sociale, cognitive et enseignante (Cadre de la CoI, n.d.). Pour plus d'informations, visitez le [site Web du Cadre de la CoI](https://coi.athabascau.ca/coi-model).

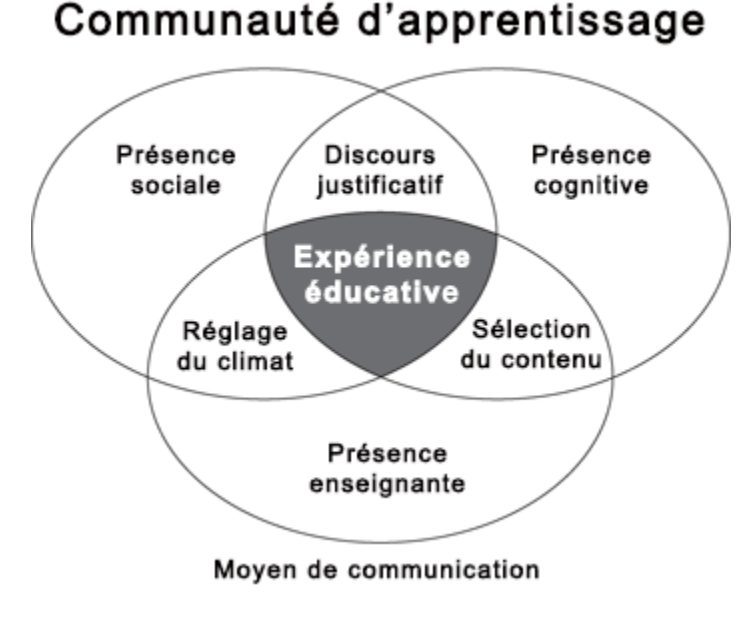

Remarque. Communauté d'apprentissage par l'enquête [Infographie]. Cadre de la CoI. https://coi.athabascau.ca/ coi-model/

La présence sociale est «la capacité des participants à s'identifier parmi la communauté (par ex., le programme d'études), à communiquer activement dans un environnement de confiance et à établir des relations interpersonnelles en projetant leur personnalité individuelle» (Garrison, 2009, p. 352).

La présence enseignante est la conception, la facilitation et la direction des processus cognitifs et sociaux dans le but d'atteindre des résultats pertinents sur le plan pédagogique et significatifs sur le plan personnel (Anderson, Rourke, Garrison et Archer, 2001).

La présence cognitive est la mesure dans laquelle les apprenants ont la capacité d'élaborer et de confirmer une signification au moyen d'une réflexion et d'un discours approfondis (Garrison, Anderson et Archer, 2001).

L'utilisation des ressources Web interactives disponibles ou la création d'importantes ressources personnelles peuvent appuyer les trois éléments de la Col dans le cadre de vos cours. L'utilisation d'outils technologiques peut renforcer la présence cognitive; la possibilité de discuter d'une activité appuie la présence sociale; et l'apprentissage actif ainsi que les exercices collaboratifs permettant aux apprenants d'apprendre les uns des autres, peuvent renforcer la présence enseignante.

## <span id="page-28-0"></span>**À propos de la conception d'activités de laboratoire scientifique virtuel**

Les activités de laboratoire de sciences sont des processus d'apprentissage par l'enquête; de ce fait, le cadre d'apprentissage par l'enquête suggéré par de Jong et al. (2013) s'est avéré très utile pour analyser la conception d'activités de laboratoire virtuel. Ce cadre d'apprentissage par l'enquête comporte cinq étapes:

- 1. Orientation
- 2. Conceptualisation
- 3. Enquête
- 4. Conclusion
- 5. Discussions

Au cours de la phase d'**orientation**, il est question de présenter le problème aux apprenants sont initiés au problème; le but étant de les motiver à apprendre. À l'étape de **conceptualisation** les apprenants se familiarisent avec les concepts théoriques liés au problème étudié. La phase d'**enquête** est consacrée à l'exploration libre du monde scientifique virtuel ou à l'expérimentation guidée. À l'étape de **conclusion** les apprenants analysent leurs résultats et formulent des conclusions. Pour terminer, la phase de **discussions** est essentielle pour une mise en œuvre efficace et effective des laboratoires de sciences virtuels. Cette méthode de conception des activités de laboratoire en ligne renforce également les présences sociale, enseignante et cognitive du cadre de la CoI mentionné plus haut. Toute forme d'appui au développement de compétences d'apprentissage autorégulé aidera les apprenants à exploiter efficacement les laboratoires virtuels.

Lire une description et un exemple d'activité basée sur cette approche dans l'article intitulé **[Supporting](https://www.teachingprofessor.com/topics/online-learning/supporting-students-in-using-virtual-science-labs/?st=TPemail=TP210601%20;utm_term=TP210601&utm_source=ActiveCampaign&utm_medium=email&utm_content=Answering+Common+Student+Questions+%7C+Supporting+Students+in+Virtual+Labs+%7C+Building+an+Online+Teaching+Toolkit&utm_campaign=TPNL+-+210601+e1&vgo_ee=e906%252FxkHpjnPdspksNX8RhwUnRnlmwiuCIJkd9A7F3A%253D?cac=394)** <u>[Students in Using Virtual Science Labs](https://www.teachingprofessor.com/topics/online-learning/supporting-students-in-using-virtual-science-labs/?st=TPemail=TP210601%20;utm_term=TP210601&utm_source=ActiveCampaign&utm_medium=email&utm_content=Answering+Common+Student+Questions+%7C+Supporting+Students+in+Virtual+Labs+%7C+Building+an+Online+Teaching+Toolkit&utm_campaign=TPNL+-+210601+e1&vgo_ee=e906%252FxkHpjnPdspksNX8RhwUnRnlmwiuCIJkd9A7F3A%253D?cac=394)</u>. Regarder la vidéo intitulée <u>[Design of Science Virtual Labs and Student](https://youtu.be/qAdC75QgBJk)</u> [Support.](https://youtu.be/qAdC75QgBJk)

# <span id="page-28-1"></span>**Éventuels défis**

Il est important pour le personnel éducateur et administratif d'examiner les défis possibles.Bien que les obstacles externes à lala mise en œuvre desnouvellestechnologiesdevraientêtrerésolusauniveauinstitutionnel, le personnel éducateur est confronté à de nombreux autres défisdans leurseffortsdemettre en œuvrede nouvellestechnologies del'éducationdans leurs salles de classe. Nous explorerons tout d'abord les défis auxquels le personnel éducateur peut être confronté, puis nous analyserons certaines solutions potentielles à ces défis. Le premier défi peut être une barrière interne qui inclut les attitudes et les croyances de l'enseignant sur le rôle de la technologie éducative et de la pédagogie, la confiance en ses connaissances et ses compétences, et la résistance à l'égard des technologies dans la salle de classe. Nous avons identifié trois points principaux o

#### 12 | POURQUOI LES STIM INTERACTIFS? CONSIDÉRATIONS DE CONCEPTION PÉDAGOGIQUE

prendre en considération lors de l'intégration des nouvelles technologies dans les programmes d'apprentissage: l'accès (problèmes de connectivité internet et accès aux appareils technologiques), la formation et l'assistance. Ces trois points concernent aussi bien les enseignants que les apprenants. Pour une mise en œuvre des nouvelles ressources dans la salle de classe, il est recommandé de consacrer suffisamment de temps et d'efforts au perfectionnement professionnel des enseignants.

#### **Les défis potentiels liés à l'intégration des technologies peuvent être les suivants:**

- 1. l'impossibilité pour certains apprenants d'accéder aux ressources en raison de problèmes techniques liés à leurs appareils;
- 2. la création d'activités pratiques en ligne exige du temps et des efforts supplémentaires de la part des enseignants;
- 3. la communauté de pratique joue un rôle crucial dans l'utilisation des nouveaux outils par les enseignants, mais constitue un élément qui vient s'ajouter aux responsabilités de l'enseignant;
- 4. l'intégration de nouvelles ressources requiert de multiples tentatives et itérations;
- 5. la création d'opportunités d'apprentissage actif asynchrone significatives pour des apprenants constitue un véritable défi;
- 6. l'établissement d'un équilibre entre les instructions directes et l'exploration libre dans la conception des activités d'apprentissage peut nécessiter le soutien d'un concepteur pédagogique et une approche d'apprentissage par la pratique en matière de perfectionnement professionnel des enseignants.

Il est important de noter que dans le processus d'adoption de nouvelles technologies d'apprentissage, le personnel éducateur est confronté à un problème connu en ligne sous le nom de «double innovation» (Cleaver, 2014). En d'autres termes, une étape supplémentaire s'ajoute au processus de préparation pour les enseignants. En effet, l'enseignant doit d'abord se familiariser avec la technologie de manière à pouvoir bien l'utiliser en classe avant de décider de quelle façon intégrer la technologie aux objectifs et au programme du cours (Johnson, Jacovina, Russell et Soto, 2016). En raison de la double innovation, le temps de préparation se voit prolongé.

## <span id="page-29-0"></span>**Recommandations**

Au cours des deux dernières années, les formateurs ont considérablement accru leurs capacités d'utilisation des technologies éducatives. Toutefois, nous aimerions partager quelques stratégies qui peuvent encourager les instructeurs à continuer à utiliser les nouvelles technologies et promouvoir l'innovation dans l'enseignement et l'apprentissage.

L'enseignement est une expérience personnelle. Ainsi, le fait d'offrir aux instructeurs une variété d'options pour les outils technologiques à utiliser contribuera à rendre le processus plus confortable.

### **Voici quelques suggestionsà l'intention dupersonnel éducateurconcernant les technologiesnovatrices à adopter:**

- 1. Prévoyez du temps pour la formation initiale. Faites preuve de patience!
- 2. Si possible, sollicitez du soutien pédagogique auprès du centre d'enseignement et d'apprentissage de votre établissement.
- 3. Préparez des évaluations alternatives (dans le cas où un apprenant n'a pas accès à la technologie, ou si l'outil technologique n'est pas entièrement accessible).
- 4. Maitrisez les caractéristiques d'accessibilitéd'une ressource particulière.
- 5. Créez une communauté de pratique au sein de laquelle vous pourrez partager vos succès et vos défis avec vos collègues et vous soutenir mutuellement.
- 6. Partagez les pratiques exemplaires et les meilleures activités avec vos collègues. Apprenez de vos pairs et avec vos pairs.
- 7. N'ayez pas peur de commettre des erreurs et soyez prêt à en tirer des leçons.
- 8. Si vous exploitez une nouvelle technologie dans le cadre de vos cours, veillez à consacrer du temps à l'apprentissage de l'outil par vos apprenants. Lorsqu'il s'agit de l'utilisation réelle des nouveaux outils, on n'est jamais à l'abri des difficultés inattendues.
- 9. Pour terminer, et c'est peut-être le plus important, appréciez le processus d'apprentissage, le vôtre etcelui de vosapprenants! Le fait d'apprendre quelque chose de nouveau et de voir vos apprenants acquérir eux aussi de nouvelles connaissances peut être très gratifiant.

## <span id="page-30-0"></span>**Ressources supplémentaires**

EDUCAUSE Learning Initiative: [7 Things You Should Read About Instructional Strategies for Active](https://library.educause.edu/resources/2015/2/7-things-you-should-read-about-instructional-strategies-for-active-learning) [Learning](https://library.educause.edu/resources/2015/2/7-things-you-should-read-about-instructional-strategies-for-active-learning).

«Ne vieillissez pas, peu importe votre âge. Ne cessez jamais de contempler comme des enfants curieux le grand mystère dans lequel nous sommes nés» – Albert Einstein.

### **Références**

<span id="page-31-0"></span>Aljuhani K., Sonbul M., Althabiti M. et Meccawy M. (2018). Creating a virtual science lab (VSL): the adoption of virtual labs in Saudi schools. Smart Learning Environments 5(16). https://doi.org/ 10.1186/s40561-018-0067-9.

Anderson T. (2008). Towards a theory of online learning. Dans T. Anderson et F.Elloumi(Eds.), Theory and practice of online learning (2 édition, pp. 45-74). Athabasca: Université d'Athabasca. Extrait de:[http://www.aupress.ca/index.php/books/120146.](http://www.aupress.ca/index.php/books/120146)

Anderson T., Rourke L., Garrison D. R. et Archer W. (2001). Assessing teaching presence in a computer conferencing context.Journal of Asynchronous Learning Networks, 5(2), en ligne (disponible)[.http://www.aln.org/alnweb/journal/jaln-vol5issue2v2.htm.](http://www.aln.org/alnweb/journal/jaln-vol5issue2v2.htm)

Carnevale D. (2003). The virtual lab experiment: Some colleges use computer simulations to expand science offerings online. The Chronicle of Higher Education, 49(21).

Cleaver S. (2014). Technology in the Classroom: Helpful or Harmful? Extrait de http://www.education.com/magazine/article/effective-technology-teaching-child/.

CoI Framework. (n.d.) [https://coi.athabascau.ca/coi-model/](https://coi.athabascau.ca/coi-model).

de Jong T., Sotiriou S. et Gillet D. (2014). Innovations in STEM education: The Go-Lab federation of online labs. Smart Learning Environments, 1.[https://doi.org/10.1186/s40561- 014-0003-6.](https://doi.org/10.1186/s40561-%20014-0003-6)

Garrison D. R. (2009). Communities of inquiry in online learning: Social, teaching and cognitive presence. Dans C. Howard et al. (Eds.),Encyclopedia of distance and online learning(2e édition., pp. 352-355). Hershey, PA: IGI Global.

Garrison D. R., Anderson T. et Archer, W. (2001). Critical thinking, cognitive presence and computer conferencing in distance education. American Journal of Distance Education,15(1), 7-23.

Heckman J. J., Stixrud J. et Urzua S. (2006). The effects of cognitive and noncognitive abilities on labor market outcomes and social behavior. Journal of Labor Economics, 24(3). https://www.journals.uchicago.edu/doi/abs/10.1086/504455.

Heckman J. et Kautz T. (2012). Hard evidence on soft skills. Labour Econ., 19(4), 451-464. https://www.ncbi.nlm.nih.gov/pmc/articles/PMC3612993/.

Johnson A. M.,Jacovina M. E., Russell D. E. et Soto C. M. (2016). Challenges and solutions when using technologies in the classroom. Dans S. A. Crossley et D. S. McNamara (Éds.) Adaptive

educational technologies for literacy instruction (pp. 13-29). New York: Taylor et Francis. Publié avec mention du soutien du gouvernement fédéral.

Klentien U. et Wannasawade W. (2016). Development of blended learning model with virtual science laboratory for secondary students. Procedia – Social and Behavioral Science, 217, 706-711.

Makransky G., Thisgaard M. W.et Gadegaard H. (2016). Virtual simulations as preparation for lab exercises: Assessing learning of key laboratory skills in microbiology and improvement of essential non-cognitive skills. PLoS ONE, 11(6).

MERLOT. (2020). Laboratoires virtuels par MERLOT[.https://virtuallabs.merlot.org/index.html.](https://virtuallabs.merlot.org/index.html)

Tsichouridis C., Vavougios D., Batsila M. et Ioannidis G. (2019). The optimum equilibrium when using experiments in teaching – Where virtual and real labs stand in science and engineering teaching practice. International Journal of Emerging Technologies in Learning (IJET), 14(23), 67–84. https://doi.org/10.3991/ijet.v14i23.10890.

Viegas C., Pavani A., Lima N., Marques A., Pozzo I., Dobboletta E., Atencia V., Barreto D., Calliari F., Fidalgo A., Lima D., Temporao G. et Alves. G. (2018). Impact of a remote lab on teaching practices and student learning. Computers and Education, 126, 201–216.

### <span id="page-33-0"></span>2.

# NOTE SUR LES COMPÉTENCES À L'ÈRE NUMÉRIQUE

2.

# <span id="page-34-0"></span>NOTES SUR LES COMPÉTENCES À L'ÈRE NUMÉRIQUE

Elena Chudaeva

«La réussite dans l'éducation aujourd'hui ne construit pas seulement une force cognitive, mais aussi une force de caractère» (OCDE, 2021, p. 3).

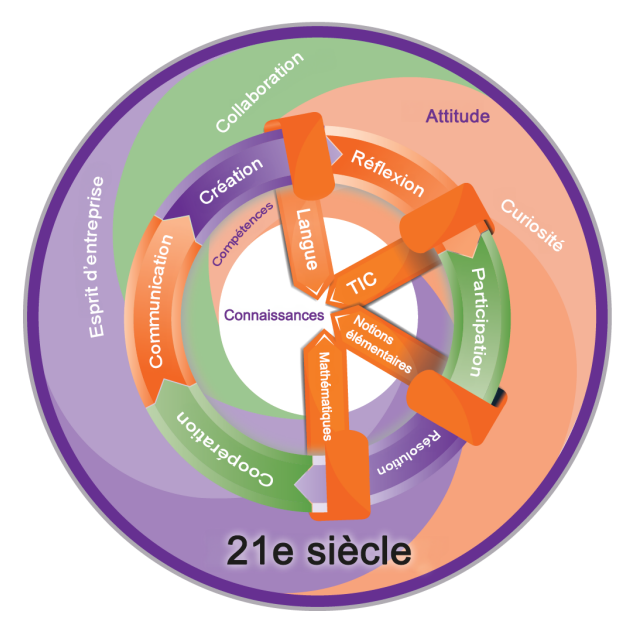

Remarque. (BeeBringer, 2018). Licence Creative Commons CC0 1.0 Universal Public Domain Dedication.

Les progrès technologiques, les nouveaux modèles d'entreprise, le changement climatique et la pandémie de la COVID-19 ont un impact sur tous les aspects de la vie des Canadiens, y compris les écoles, les lieux de travail, le rendement scolaire et professionnel. Grâce à l'automatisation croissante des systèmes et l'utilisation de robots, il est probable que la capacité à contribuer au processus créatif sera davantage valorisée dans les décennies à venir (OCDE, 2021). Ces changements ont une incidence sur les compétences dont les Canadiens ont besoin pour

#### 18 | NOTES SUR LES COMPÉTENCES À L'ÈRE NUMÉRIQUE

travailler et sur la manière dont ils développent ces compétences (Future Skills, n.d.). Selon l'OCDE (2020), les Canadiens ont besoin d'opportunités pour perfectionner leurs compétences et de se recycler tout au long de leur vie professionnelle afin de rester compétitif sur le marché de l'emploi à mesure que le monde du travail évolue. Dans ce monde en pleine mutation, tous les apprenants devront développer des compétences telles que la créativité, la pensée critique, la résolution de problèmes et la communication, la littératie numérique, la culture scientifique et la résilience, afin de réussir.

Des études montrent que la créativité et les compétences générales, telles que les compétences sociales et émotionnelles, sont étroitement liées au mieux-être des apprenants et à leurs résultats scolaires (OCDE, 2021). En outre, des recherches ont montré que les employeurs recherchent ces compétences générales lorsqu'ils recrutent de nouveaux employés, en plus de l'expertise et des connaissances en la matière (Pate, 2020; Petrone, 2019).Par exemple,des recherches menées par LinkedIn Learning ont montré ces dernières années que la «créativité» était la «compétence générale» la plus recherchée par les entreprises (Pate, 2020; Petrone, 2019).

Ce guide traite des activités STIM; toutefois, l'ajout de l'art aux STIM peut contribuer à développer une approche plus holistique de l'éducation. L'introduction de ressources STIAM (sciences, technologie, ingénierie, arts, mathématiques) dans le programme scolaire permet au personnel éducateur et aux apprenants de développer les compétences essentielles mentionnées ci-dessus pour réussir à l'ère numérique. L'intégration d'une approche STIAM dans la conception des supports et des activités d'apprentissage favorise également le développement de littératies multiples. Le terme «littératie multiple» désigne notre capacité à «lire» le monde et à interpréter les nombreux formats, sources et médias par lesquels nous obtenons des informations. Outre les moyens visuels, sonores, linguistiques et spatiaux de construction de signification, nous devons inclure la littératie numérique et la littératie technologique.

La littératie numérique se rapporte à notre capacité à identifier, évaluer et synthétiser des sources numériques. La littératie technologique, quant à elle, désigne notre capacité à utiliser la technologie de manière éthique et sécuritaire. L'intégration de ressources en ligne dans le programme d'études permet aux apprenants de mettre en pratique ces compétences tout en maîtrisant le sujet en question.

Le Conseil canadien des technologies de l'information et des communications a identifié les catégories suivantes de compétences précieuses et nécessaires à la réussite (Ivus, Quan, Snider, 2021, p.22):

#### **Compétences techniques:**

- Littératie numérique
- Littératie de l'information et des médias.
- Engagement numérique
- Compétences en matière de données et d'analyse.

#### **Compétences humaines (générales):**

• Curiosité numérique.
- Communication interpersonnelle.
- Confiance.
- Souplesse/adaptabilité.
- Engagement numérique

L'«engagement numérique» figure dans les deux catégories parce qu'il s'agit d'une compétence multidisciplinaire. Nous sommes d'avis que l'intégration de ressources web interactives dans notre programme d'études permet de développer et de mettre en pratique toutes ces compétences.

En plus, la Boussole de l'OCDE pour l'apprentissage à l'horizon 2030</u>a identifié les connaissances, les valeurs, les attitudes et les compétences comme des éléments essentiels à la réussite future des apprenants:

- Les **connaissances** incluent des concepts et des idées théoriques ainsi qu'une compréhension pratique basée sur l'expérience acquise en accomplissant certaines tâches.
- Les**attitudes** et les **valeurs**, un élément clé de la Boussole de l'OCDE pour l'apprentissage à l'horizon 2030, désignent les principes et les croyances qui influencent les choix, les jugements, les comportements et les actions d'une personne tout au long de son cheminement vers le mieux-être individuel, social et environnemental.
- Les **compétences** désignent l'aptitude et la capacité à exécuter des processus et à utiliser ses connaissances de manière responsable pour atteindre un objectif. Elles impliquent la mobilisation des connaissances, des compétences, des attitudes et des valeurs pour répondre à des demandes complexes. La [Boussole de](https://www.oecd.org/education/2030-project/teaching-and-learning/learning) [l'OCDE pour l'apprentissage à l'horizon 2030](https://www.oecd.org/education/2030-project/teaching-and-learning/learning) distingue trois types de compétences: les compétences cognitives et métacognitives, les compétences sociales et émotionnelles, et les compétences pratiques et physiques.

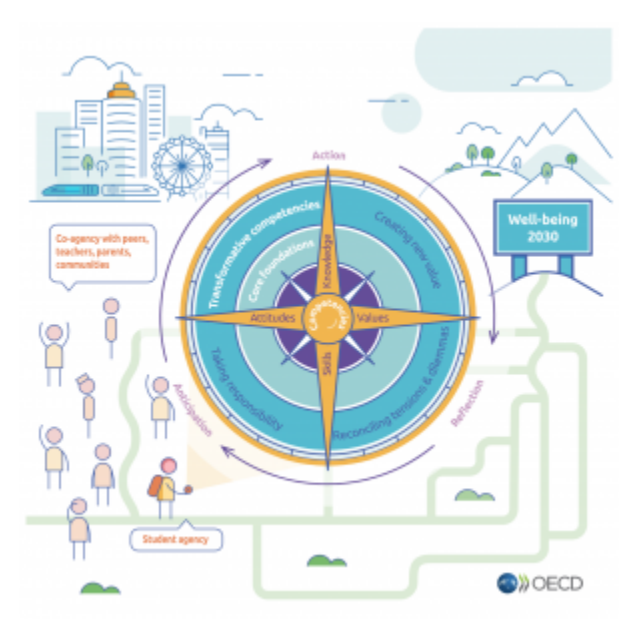

Remarque. La Boussole de l'OCDE pour l'apprentissage à l'horizon 2030 [Image]. OCDE. https://www.oecd.org/education/2030-project/ teaching-and-learning/ learning/">https://www.oecd.org/education/ 2030-project/teaching-and-learning/learning/

L'intégration d'activités numériques interactives dans les programmes d'études permet de développer une expertise en la matière, de donner aux apprenants l'occasion d'acquérir des compétences pour l'ère numérique et de développer la créativité et l'innovation chez les enseignants. Les ressources présentées dans cet ouvrage permettent de créer des environnements d'apprentissage flexibles grâce à la technologie qui s'étend à l'extérieur de la salle de classe (c'est-à-dire l'apprentissage mixte et en ligne, les excursions, etc.)

## **Ressources supplémentaires**

EDUCAUSE Learning Initiative: [7 Things You Should Know About Digital Literacies](https://library.educause.edu/resources/2019/7/7-things-you-should-know-about-digital-literacies).

### **Références**

Compétences futures. (n.d.). Gouvernement du Canada.[https://www.canada.ca/fr/emploi](https://www.canada.ca/en/employment-social-development/programs/future-skills.html)[developpement-social/programmes/competences-futures.html.](https://www.canada.ca/en/employment-social-development/programs/future-skills.html)

Ivus M., Quan T., Snider N., Compétences numériques du 21e siècle: Compétences, innovations et programmes d'études au Canada (mars 2021), Conseil canadien des technologies de l'information et des communications (CTIC) [https://www.ictc-ctic.ca/wp-content/uploads/2021/](https://www.ictc-ctic.ca/wp-content/uploads/2021/04/21st-century-digital-skills.pdf) [04/21st-century-digital-skills-fr.pdf.](https://www.ictc-ctic.ca/wp-content/uploads/2021/04/21st-century-digital-skills.pdf)

OCDE. (2020). Workforce innovation to foster positive learning environments in Canada: Getting skills right. Éditions de l'OCDE[.https://www.oecd-ilibrary.org/employment/workforce](https://www.oecd-ilibrary.org/employment/workforce-innovation-to-foster-positive-learning-environments-in-canada_a92cf94d-en)[innovation-to-foster-positive-learning-environments-in-canada\\_a92cf94d-en](https://www.oecd-ilibrary.org/employment/workforce-innovation-to-foster-positive-learning-environments-in-canada_a92cf94d-en).

OCDE. (2021). Beyond academic learning: First results from the survey of social and emotional skills. Éditions de l'OCDE[.https://read.oecd-ilibrary.org/education/beyond-academic](https://read.oecd-ilibrary.org/education/beyond-academic-learning_92a11084-en#page1)[learning\\_92a11084-en#page1](https://read.oecd-ilibrary.org/education/beyond-academic-learning_92a11084-en#page1).

Pate D. (13 janvier 2020). The top skills companies need most in 2020 – and how to learn them. LinkedIn[.https://www.linkedin.com/business/learning/blog/top-skills-and-courses/the-skills](https://www.linkedin.com/business/learning/blog/top-skills-and-courses/the-skills-companies-need-most-in-2020and-how-to-learn-them)[companies-need-most-in-2020and-how-to-learn-them](https://www.linkedin.com/business/learning/blog/top-skills-and-courses/the-skills-companies-need-most-in-2020and-how-to-learn-them).

Petrone P. (2019). The skills companies need most in 2019 – and how to learn them. LinkedIn[.https://www.linkedin.com/business/learning/blog/top-skills-and-courses/the-skills](https://www.linkedin.com/business/learning/blog/top-skills-and-courses/the-skills-companies-need-most-in-2019-and-how-to-learn-them)[companies-need-most-in-2019-and-how-to-learn-them.](https://www.linkedin.com/business/learning/blog/top-skills-and-courses/the-skills-companies-need-most-in-2019-and-how-to-learn-them)

3.

# NOTE SUR LA CONCEPTION UNIVERSELLE DE L'APPRENTISSAGE, L'ACCESSIBILITÉ ET LES POSSIBILITÉS OFFERTES PAR LES MÉDIAS

3.

# NOTES SUR LA CONCEPTION UNIVERSELLE DE L'APPRENTISSAGE, L'ACCESSIBILITÉ ET LES POSSIBILITÉS OFFERTES PAR LES MÉDIAS

Elena Chudaeva

## À propos de la conception universelle de l'apprentissage (CUA)

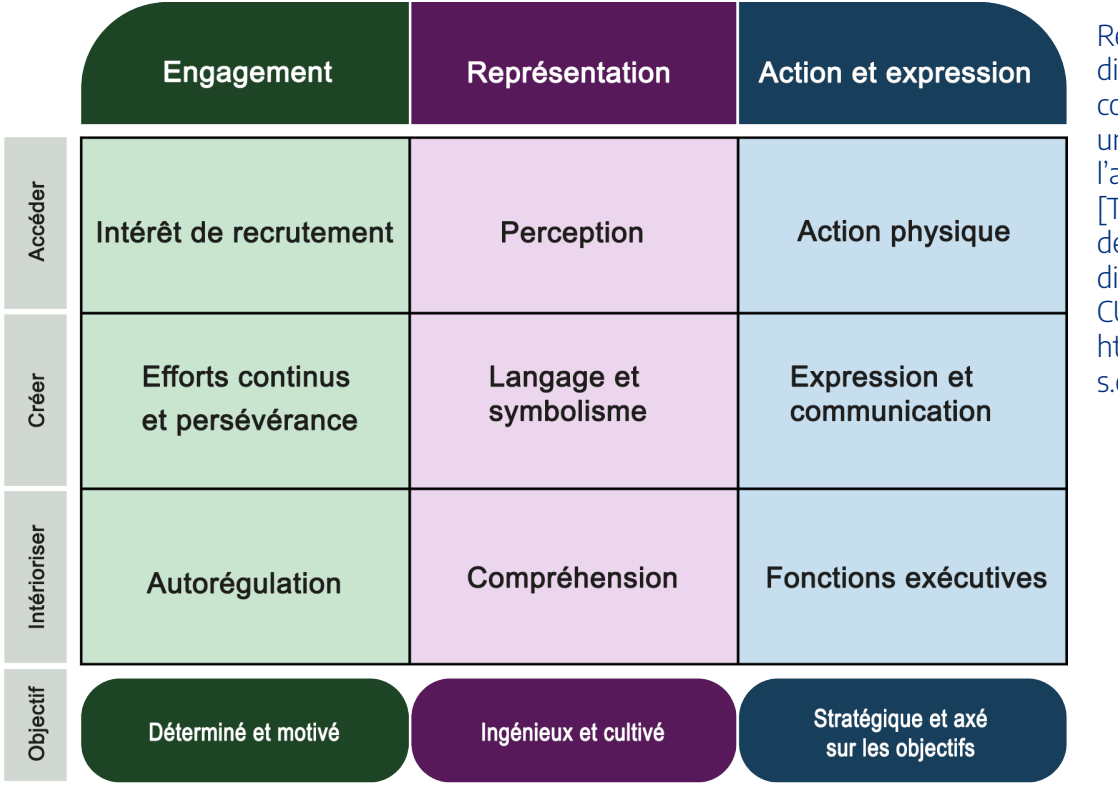

emarque. Lignes irectrices de la onception niverselle de l'apprentissage [ableau]. Adapté es lignes directrices sur la CUA. ttps://udlguideline .cast.org/

## Principe 1: Fournir plusieurs moyens d'engagement

Il est essentiel de consacrer des efforts considérables pour susciter l'intérêt des apprenants, non seulement

#### 24 | NOTE SUR LA CONCEPTION UNIVERSELLE DE L'APPRENTISSAGE, L'ACCESSIBILITÉ ET LES POSSIBILITÉS OFFERTES PAR LES MÉDIAS

le premier jour des cours, mais aussi tout au long du semestre. Selon le CAST (2018), les informations auxquelles les apprenants ne prêtent pas attention, ou qui ne font pas appel à leurs aptitudes cognitives, restent inaccessibles. des études ont révélé que les apprenants font preuve d'engagement lorsqu'ils participent activement à leur apprentissage et peuvent contribuer de manière significative aux activités de la classe. Il est également important de créer un climat sécuritaire et positif dans la salle de classe pour faciliter le partage et l'apprentissage de diverses perspectives. Pour en savoir plus, consulter la ligne directrice [Offrir plusieurs moyens](https://udlguidelines.cast.org/engagement) [d'engagement](https://udlguidelines.cast.org/engagement).

### Principe 2: Fournir plusieurs moyens de représentation

Il est important des moyens personnalisés de présenter le contenu des cours. La façon dont les apprenants perçoivent et comprennent les informations qui leur sont présentées diffère d'un apprenant à l'autre. Certains apprenants peuvent saisir plus rapidement ou plus efficacement une information présentée par le biais d'images ou de sons comparativement à une information présentée par le biais d'un texte imprimé. Par ailleurs, les motivations d'apprentissage varient selon les apprenants. Certains sont très motivés par l'innovation, tandis que d'autres préfèrent les routines strictes. Selon le CAST, il n'existe pas un seul moyen de présentation qui soit optimal pour tous les apprenants. Le fait de proposer des options – simulations, vidéo, texte et images -sera bénéfique pour tous les apprenants. En s'efforçant de fournir diverses possibilités de présentation du matériel de manière efficace et significative, les enseignants acquérir leur propre littératie numérique et des médias et développer progressivement ces compétences et attitudes. Ce perfectionnement aidera les apprenants à développer leurs compétences du 21e siècle. Pour en savoir plus, consulter la ligne directrice [Offrir plusieurs](https://udlguidelines.cast.org/representation) [moyens de représentation](https://udlguidelines.cast.org/representation).

### Principe 3: Offrir plusieurs moyens d'action et d'expression

Lorsque nous abordons l'enseignement et l'apprentissage en tenant compte de CUA, nous concevons différemment les possibilités d'évaluation. Pour répondre aux besoins divers de nos apprenants et leur donner des chances égales de démontrer leurs connaissances, les lignes directrices sur la CUA suggèrent de concevoir une variétés de possibilités pour les apprenants d'interagir avec les supports. Par exemple, le fait d'offrir aux apprenants la possibilité de travailler avec des pairs ou de travailler seul peut les aider à mieux gérer leur temps et à réduire le stress lié à l'évaluation. La possibilité de choisir permet également de façonner des apprenants automotivés et autorégulés qui prennent en main leur propre apprentissage. Pour en savoir plus, consulter la ligne directrice [Offrir plusieurs moyens d'action et d'expression.](https://udlguidelines.cast.org/action-expression)

Les lignes directrices de la CUA offrent un ensemble de suggestions concrètes que les enseignants peuvent à n'importe quelle discipline ou domaine afin de s'assurer que tous les apprenants puissent accéder et tirer parti des opportunités d'apprentissage significatives et stimulantes. Ces lignes directrices permettent également aux enseignants de faire preuve de créativité et d'exprimer leur personnalité dans les environnements d'apprentissage.

## **À propos de l'évaluation des caractéristiques d'accessibilité des ressources en ligne**

La variabilité des apprenants constitue le fondement la CUATous les apprenants, indépendamment de leur handicap, doivent être en mesure d'utiliser tous les supports pédagogiques, qu'ils soient développés ou adoptés. [MERLOT](https://virtuallabs.merlot.org/) (2020)soutient les établissements d'enseignement et les individus en développant des moyens innovants d'utiliser la technologie pour faire progresser leur mission académique. MERLOT contribue à la réalisation de projets technologiques universitaires, partage l'information au sein de l'université et fournit une conception et un développement de projet de haute qualité pour appuyer les initiatives technologiques universitaires à travers le monde. Ses efforts s'inscrivent dans le cadre des exigence[sWCAG](https://www.w3.org/WAI/standards-guidelines/wcag) 2.0 AAen matière d'accessibilité des technologies.

D'après MERLOT (2020), les considérations d'accessibilité qui entrent en ligne de compte lors de l'adoption d'une plateforme ou d'une ressource STIM devraient constituées d'un des éléments clés du processus décisionnel. Voici quelques étapes à suivre:

- Lsez lesdéclarationsd'accessibilité sur le site web de la ressource (par exemple, <u>Déclaration d'accessibilité</u> [de PhET](https://phet.colorado.edu/en/accessibility)).
- Examinez la documentation du fournisseur sur l'accessibilité (un modèle d'accessibilité volontaire des produits, VPAT) qui décrit les caractéristiques d'accessibilité du produit(il s'agitd'un document techniqueet de ce fait, l'aide d'un consultant en accessibilité peut être nécessaire ou une recherche sur Internet des termes inconnus peuts'avérer très utile).
- Sélectionnez la plateforme la plus accessible qui répond à vos exigences pédagogiques.
- Anticipez sur les difficultés en matière d'accessibilité (par exemple, préparer des devoirs ou des activités de substitution).
- Adressez-vous au consultant en accessibilité ou au conseiller en CUA de votre établissement.
- Visitez le site du CAST pour en savoir plus sur la CUA et l'accessibilité.

Le cadre de la CUA (CAST, 2018) soutient le mandat du gouvernement de l'Ontario en vertu [de la loi](https://www.ontario.ca/laws/statute/05a11) [LAPHO](https://www.ontario.ca/laws/statute/05a11) et de la [la Politique sur l'éducation accessible aux apprenants handicapé.e.s de la Commission](http://www.ohrc.on.ca/en/policy-accessible-education-students-disabilities) [ontarienne des droits de la personne](http://www.ohrc.on.ca/en/policy-accessible-education-students-disabilities) et sert de guide proactif pour l'élaboration de programmes d'études conformes aux politiques d'accessibilité dans tous les collèges et universités de l'Ontario. Il est important de vous familiariser avec les lois sur l'accessibilité en vigueur dans votre région (par exemple, <u>la LAPHO</u>en Ontario e[tles Exigences de la LAPHO pour les établissements d'enseignement,](https://www.aoda.ca/aoda-requirements-for-educational-institutions)[la politique de l'Éducation inclusive](https://www.alberta.ca/inclusive-education.aspx) en

#### 26 | NOTE SUR LA CONCEPTION UNIVERSELLE DE L'APPRENTISSAGE, L'ACCESSIBILITÉ ET LES POSSIBILITÉS OFFERTES PAR LES MÉDIAS

Alberta, et [Ressources sur l'éducation inclusive](https://www2.gov.bc.ca/gov/content/education-training/k-12/teach/resources-for-teachers/inclusive-education) en Colombie-Britannique). Bref, soyez bien préparés! Il est important de disposer d'un plan stratégique et d'un projet pilote pour chaque nouvelle activité.

## **À propos des possibilités offertes par les médias**

Il est également essentiel de prendre en compte les possibilités offertes par les médias lors de la conception d'activités STIM. Je crois que grâce à la technologie, nous pouvons créer des activités significatives qui apportent une plus value à l'enseignement en face à face, à l'apprentissage en ligne ou à toute combinaison de ces deux méthodes d'instruction. Tony Bates affirme que la technologie n'est qu'un des éléments des médias, et qu'il estimportantde tenir compte des possibilités offertes par les médias à des fins éducatives lors de la conception d'activités. Les éléments suivantsinspirentdes idées sur la manière de concevoir des activités pratiques pour une exploration scientifique réussie, en gardant à l'esprit ces trois caractéristiques des médias (Bates, 2019):

- Médias de diffusion (unidirectionnels) ou de communication (bidirectionnels).
- Technologies synchrones ou asynchrones, y compris les médias en direct ou enregistrés.
- Média simple ou enrichi.

D'une part, du point de vue de l'apprenant, les médias enrichis peuvent être accablants, car ils fournissent beaucoup d'informations en peu de temps. Lors de la conception des activités, nous devons garder à l'esprit des concepts tels que la surcharge cognitive et la zone de développement proximal (ZPD) de Vygotsky (Bates, 2019). Si les apprenants reçoivent des informations trop complexes ou d'un volume qu'ils ne peuvent pas les comprendre correctement, cela peut entraîner une surcharge cognitive. La ZPD est la différence entre ce qu'un apprenant peut faire sans aide et ce qu'il peut faire avec de l'aide. Ainsi, pour concevoir des activités pertinentes, chaque enseignant doit connaître ses apprenants. D'autre part, l'utilisation d'une simulation interactive en ligne en tant que support enrichi peut encourager la réalisation d'objectifs d'apprentissage dans l'enseignement des sciences qui, autrement, seraient difficiles à atteindre avec un support simple tel qu'un manuel. Il est donc très important de se demander Pourquoi le média simple ou le média enrichi? Pourquoi choisir cet outil? La technologie n'est qu'un outil et non un résultat d'apprentissage.

Les technologies d'enseignement et d'apprentissage, lorsqu'elles sont mises en œuvre de façon efficace, peuvent être bénéfiques pour l'enseignement et l'apprentissage; cependant, elles peuvent avoir un impact négatif lorsqu'elles ne sont pas exploitées de manière appropriée.

### **Ressources supplémentaires**

[Practical examples of how to make online courses engaging and accessible.](https://www.facultyfocus.com/articles/online-education/online-course-design-and-preparation/considering-media-affordances-when-designing-stem-hands-on-activities)

[Designing STEM Hands-on Activities](https://www.facultyfocus.com/articles/online-education/online-course-design-and-preparation/considering-media-affordances-when-designing-stem-hands-on-activities).

EDUCAUSE Learning Initiative:[7 Things You Should Know About Accessibility Policy](https://library.educause.edu/resources/2019/2/7-things-you-should-know-about-accessibility-policy). EDUCAUSE Learning Initiative: [7 Things You Should Know About Universal Design for Learning.](https://library.educause.edu/resources/2015/4/7-things-you-should-know-about-universal-design-for-learning)

### **Références**

Bates A. W. (2019).Comprendre les technologies en éducation. Extrait de L'enseignement à l'ère numérique. 2Ee édition. (chapitre 6) [https://opentextbc.ca/teachinginadigitalage/](https://opentextbc.ca/teachinginadigitalage).

CAST. (2018). Universal Design for Learning guidelines version 2.2. [http://udlguidelines.cast.org](http://udlguidelines.cast.org/).

MERLOT. (2020). Accessibility and Virtual STEM Platforms[.https://virtuallabs.merlot.org/](https://virtuallabs.merlot.org/accessibility.html) [accessibility.html.](https://virtuallabs.merlot.org/accessibility.html)

# SIMULATIONS ET DOMAINES D'APPRENTISSAGE

4.

## SIMULATIONS ET DOMAINES D'APPRENTISSAGE

Alexander McGlashan et Elizabeth Chernick

En tant que stratégie pédagogique, la simulation couvre une variété de domaines d'apprentissage:Cognitif, psychomoteur et affectif (Bloom, 2018).

Lors d'une simulation, l'enseignant encourage les apprenants à devenir autonomes et à s'approprier leur apprentissage et la réalisation de leurs tâches. Les tâches ciblent un objectif et sont pertinentes dans le monde réel. L'apprentissage dans les domaines cognitif et psychomoteur est renforcé par le domaine affectif, ce qui accroît son impact sur l'apprentissage.

### **Domaine cognitif**

Dans un environnement d'apprentissage par simulation, les apprenants sont amenés à comprendre des concepts théoriques spécifiques et à les appliquer à des situations du «monde réel». Une fois les tâches accomplies, les apprenants s'exercent à examiner et à évaluer leur travail et de celui de leurs pairs. L'apprentissage dans le domaine cognitif est renforcé par le domaine affectif.

### **Domaine psychomoteur**

Le domaine psychomoteur d'une simulation est activé par des exercices pratiques nécessitant la mise en pratique de compétences réelles. Les tâches physiques sont définies et la réponse est guidée de manière à ce que les apprenants développent les mécanismes d'exécution des tâches. Ce domaine requiert des réponses complexes et explicites. Les apprenants développent également des compétences en matière d'adaptation des tâches existantes et de création de nouvelles tâches. En outre, le mouvement anticipé (qu'il soit physique ou métaphorique, comme dans la narration) est un puissant facteur de motivation (Zull, J. cité dans Puchta H., 2013, p. 4).

### **Domaine affectif**

L'importance de l'engagement affectif dans le processus d'apprentissage est de plus en plus reconnue à mesure que les neurosciences développent la connaissance du cerveau qui établit cet organe comme l'« »organe de l'émotion». [Herbert Puchta](http://www.herbertpuchta.com/)souligne l'importance des changements cérébraux dans l'apprentissage. (Puchta, 2013, p. 1). Il cite le chercheur en neurosciences James Zull en concluant que «le changement est plus profond et plus puissant lorsque les émotions participent à l'apprentissage» (Puchta, p. 1).

Les émotions jouent un rôle clé dans l'apprentissage, «…la libération de certaines substances chimiques (dopamine, adrénaline, sérotonine et autres) favorise la croissance des réseaux neuronaux». (Puchta, p. 1). Quelques résultats clés présentant l'impact du cerveau sur l'apprentissage:

- Le degré de sollicitation de la mémoire dépend de la pertinence du contenu pour l'apprenant; le contenu du monde réel stimule la libération des substances chimiques du cerveau pendant l'engagement de l'apprenant;
- «Le cerveau veut tout contrôler; lorsque l'apprenant a le sentiment d'avoir le contrôle (enseignement centré sur l'apprenant), cela stimule l'apprentissage;
- l'apprentissage crée de la joie; le circuit de la récompense du cerveau nous récompense pour avoir compris la leçon; toute action orientée vers un but procure de la joie (atteindre le succès);
- lorsque les apprenants découvrent de nouvelles choses ou apprennent par le biais d'une découverte personnelle, le cerveau libère des substances chimiques plus gratifiantes sont dans le corps; cela crée un sentiment d'appropriation; cela développe les capacités de réflexion et la métacognition (Puchta, 2013).

### **Domaine cognitif**

Dans un environnement d'apprentissage par simulation, les apprenants sont amenés à comprendre des concepts théoriques spécifiques et à les appliquer à des situations du «monde réel». Une fois les tâches accomplies, les apprenants s'exercent à examiner et à évaluer leur travail et de celui de leurs pairs. L'apprentissage dans le domaine cognitif est renforcé par le domaine affectif.

### **Domaine psychomoteur**

Le domaine psychomoteur d'une simulation est activé par des exercices pratiques nécessitant la mise en pratique de compétences réelles. Les tâches physiques sont définies et la réponse est guidée de manière à ce que les apprenants développent les mécanismes d'exécution des tâches. Ce domaine requiert des réponses complexes et explicites. Les apprenants développent également des compétences en matière d'adaptation des tâches existantes et de création de nouvelles tâches. En outre, le mouvement anticipé (qu'il soit physique ou métaphorique, comme dans la narration) est un puissant facteur de motivation (Zull, J. cité dans Puchta H., 2013, p. 4).

### **Domaine affectif**

L'importance de l'engagement affectif dans le processus d'apprentissage est de plus en plus reconnue à mesure que les neurosciences développent la connaissance du cerveau qui établit cet organe comme l'«organe de l'émotion». [Herbert Puchta](http://www.herbertpuchta.com/) souligne l'importance des changements cérébraux dans l'apprentissage. (Puchta, 2013, p. 1). Il cite le chercheur en neurosciences James Zull en concluant que «le changement est plus profond et plus puissant lorsque les émotions participent à l'apprentissage» (Puchta, p. 1).

Les émotions jouent un rôle clé dans l'apprentissage, «…la libération de certaines substances chimiques (dopamine, adrénaline, sérotonine et autres) favorise la croissance des réseaux neuronaux». (Puchta, p. 1). Quelques résultats clés présentant l'impact du cerveau sur l'apprentissage:

- Le degré de sollicitation de la mémoire dépend de la pertinence du contenu pour l'apprenant; le contenu du monde réel stimule la libération des substances chimiques du cerveau pendant l'engagement de l'apprenant.
- «Le cerveau veut tout contrôler; lorsque l'apprenant a le sentiment d'avoir le contrôle (enseignement centré sur l'apprenant), cela stimule l'apprentissage.
- L'apprentissage crée de la joie; le circuit de la récompense du cerveau nous récompense pour avoir compris la leçon; toute action orientée vers un but procure de la joie (atteindre le succès).
- lorsque les apprenants découvrent de nouvelles choses ou apprennent par le biais d'une découverte personnelle, le cerveau libère des substances chimiques plus gratifiantes sont dans le corps; cela crée un sentiment d'appropriation; cela développe les capacités de réflexion et la métacognition (Puchta, 2013).

### **Références**

Taxonomie de Bloom. Centre d'excellence en enseignement (4 juillet 2018). Consulté le 15 septembre 2021 sur le site https://uwaterloo.ca/centre-for-teaching-excellence/teachingresources/teaching-tips/planning-courses-and-assignments/course-design/blooms-taxonomy.

Puchta, H.(2013)13 mars. «Emotional Engagement for Adult Students», orateur plénier à la 20e conférence internationale TESOL Arabia, à Dubaï.

# PARTIE II PARTIE 2 : APPRENTISSAGE ACTIF DES SCIENCES ET DES MATHÉMATIQUES

#### | PARTIE 2 : APPRENTISSAGE ACTIF DES SCIENCES ET DES MATHÉMATIQUES

# PARTIE II PARTIE 2: APPRENTISSAGE ACTIF DES SCIENCES ET DES MATHÉMATIQUES

Pour aider les enseignants à se familiariser avec l'utilisation des ressources scientifiques et mathématiques dans le cadre de l'apprentissage actif, cette section se concentre sur les laboratoires virtuels et les simulations. Elle présente les ressources éducatives libres (REL) ainsi que les fournisseurs payants de laboratoires de sciences virtuels. Elle fournit également les avantages liés à l'utilisation de laboratoires de sciences virtuels et de simulations dans le cadre de l'enseignement et l'apprentissage, ainsi que des exemples d'activités d'apprentissage.

**Ressources abordées dans cette partie:**  -Simulations interactives PhET -LabXchange -BeyondLabz

#### | PARTIE 2: APPRENTISSAGE ACTIF DES SCIENCES ET DES MATHÉMATIQUES

# POURQUOI UTILISER DES LABORATOIRES VIRTUELS POUR LES COURS DE SCIENCES

# POURQUOI UTILISER DES LABORATOIRES VIRTUELS POUR LES COURS DE SCIENCES?

Elena Chudaeva

## **Qu'est-ce qu'un laboratoire de sciences virtuel?**

- 1. Un laboratoire virtuel est un simulateur sur écran qui permet de tester des idées et d'observerdes résultats.
- 2. Les laboratoires virtuels constituent un excellent moyen pour les apprenants de s'exercer dans un environnement en ligne sécuritaire.
- 3. Les apprenants exploitent une technologie avancée pour réaliser une série d'expériences qui donnent des résultats authentiques.

## **Pourquoi utiliser des laboratoires de sciences virtuels et des simulations dans le processus d'enseignement?**

Les laboratoires de sciences virtuels et les simulations en ligne favorisent l'acquisition de compétences telles que:

- 1. Collaboration etcuriosité.
- 2. Visualisation desconcepts scientifiques.
- 3. Acquisition de compétences pour travailler dans un laboratoire humideréel.
- 4. Apprendre de seserreurs.
- 5. Apprentissagevisuel.
- 6. Participation en ligne des apprenants kinesthésiques.
- 7. Communauté d'apprenants.
- 8. Mise en application des compétencesnumériques.
- 9. Développement des compétences en matière de rédaction de rapports.

## **Pourquoi utiliser des laboratoires de sciences virtuels pour les cours de sciences?**

Quelques raisons pour lesquelles l'utilisation de cettetechnologie de l'enseignementdans unesalle de classeest bénéfique:

- 1. Créer une expérience d'apprentissage réaliste
- 2. Offrir des possibilités uniques d'apprentissage actif aux apprenants del'enseignement général.
- 3. Comprendre et apprécier les principes scientifiques et la méthode scientifique.

Les laboratoires, les expériences, les simulations et les visualisations en ligne permettent aux apprenants de rechercher et analyser les concepts scientifiques. Les apprenants peuvent manipuler les paramètres et observer différents résultats (ce qui n'est pas toujours possible dans un laboratoire humide en situation réelle). Les ressources scientifiques interactives en ligne élargissent l'accès à l'enseignement des sciences. Les expériences ne sont pas réservées uniquement aux apprenants en sciences; les apprenants qui suivent des cours de sciences en enseignement général peuvent également en bénéficier. La combinaison des compétences que les apprenants peuvent mettre en pratique en effectuant des simulations en ligne leur donne un avantage concurrentiel sur leur futur lieu de travail. Avec des enseignants inspirés et curieux, il n'y a pas de limite à ce que les apprenants peuvent apprendre.

### **Ressources supplémentaires**

L'article [«How Virtual Labs are Revolutionizing Science Education»](https://www.reimagine-education.com/28-virtual-labs-revolutionizing-science-education) est consacré à [Labster](https://www.labster.com/). Labster est une plateforme payante qui propose plus de 200 simulations scientifiques et laboratoires virtuels. Faites-y un tour, vous ne serez pas déçus.

6. SIMULATIONS INTERACTIVES PHET

#### | SIMULATIONS INTERACTIVES PHET

6.

# SIMULATIONS INTERACTIVES PHET

Elena Chudaeva

### **À propos des simulations PhET**

Voici quelques informations concernant [Simulations interactives](https://phet.colorado.edu/) PhET pour les sciences et les mathématiques:

- 1. Cette ressource a été créée en 2002 par Carl Wieman, lauréat du prix Nobel.
- 2. Elle crée des simulations mathématiques et scientifiques interactives gratuites.
- 3. Les sims PhET sont basées sur des recherches approfondies dans le domaine de l'éducation.
- 4. Elles plongent les apprenants dans un environnement intuitif et ludique où les ils apprennent par l'exploration et la découverte.

Dans les sections suivantes, nous présenterons brièvement le soutien disponible pour les enseignants, l'accessibilité des simulations PhET et des exemples d'activités. L'accessibilité devrait donc être un facteur clé lors de la sélection de nouveaux laboratoires scientifiques virtuels ou de nouvelles simulations. Regarder [Une](https://www.youtube.com/watch?v=H9rdIl3rPgI&t=1s) [brève vidéo de présentation de PhET](https://www.youtube.com/watch?v=H9rdIl3rPgI&t=1s).

## **Soutien aux enseignants**

Les enseignants ont accès à des conseils spécifiques relatifs aux simulations et à des vidéos de démonstration, à des ressources pour l'enseignement à l'aide des simulations et à des activités partagées par notre communauté d'enseignants. Regarder une vidéo sur l'utilisation de PhET dans le cadre d'une enquête guidée: [Tim Herzog](https://www.youtube.com/watch?v=UypdZe2Wv9A&t=8s) [parle de l'utilisation de PhET pour l'enquête guidée lors d'un cours de chimie au niveau postsecondaire](https://www.youtube.com/watch?v=UypdZe2Wv9A&t=8s).

## **Les questions d'accessibilité sur PhET**

Tout le matériel pédagogique doit être accessible à l'ensemble des apprenants. Les simulations interactives accessibles PhET comprennent des descriptions et des commentaires écrits, l'utilisation du son et de la musique pour représenter les relations fondamentales entre les sciences et les mathématiques, et une navigation

alternative qui va au-delà des entrées par la souris ou le l'écran/clavier tactile. Regarder cette vidéo pour plus de détails: [Les questions d'accessibilité sur PhET.](https://www.youtube.com/watch?v=ITknNEVJfQw)

### EXEMPLE D'ACTIVITÉ

### **Énergie au skate park: les notions de base**

[La simulation intitulée Énergie au skate park: les notions de base](https://phet.colorado.edu/sims/html/energy-skate-park-basics/latest/energy-skate-park-basics_en.html) porte sur la révision particulièrement utile des concepts d'énergie cinétique, d'énergie potentielle, de forces et de mouvement.

### **Comment procéder:**

1. Va à Introduction

- Dans le coin supérieur droit, sélectionne Graphique à barres et Vitesse.
- Démarre la simulation.
- Observe les variations d'énergie et de vitesse.
- Change la valeur de la masse.
- Observe comment ce changement affecte l'énergie et la vitesse.

#### **Réponds aux questions suivantes:**

- As-tu remarqué que lorsque l'énergie cinétique augmente, l'énergie potentielle diminue? Bien!
- Qu'en est-il de l'énergie mécanique?
- Qu'en est-il de l'énergie thermique?
- As-tu remarqué quelque chose de surprenant?
- Y a-t-il eu conservation de l'énergie lors de cette simulation? Pourquoi?

#### 2. Va à Frottement

- Dans le coin supérieur droit, sélectionne Graphique à barres et Vitesse.
- Démarre la simulation.
- Observe les variations d'énergie et de vitesse.
- Change la valeur du frottement.

#### **Réponds aux questions suivantes:**

- Comment ce changement affecte-t-il le mouvement, la vitesse et l'énergie?
- As-tu vous remarqué que les frottements ont généré l'énergie thermique? Bien!
- Qu'en est-il de l'énergie mécanique?

#### **Questions de réflexion:**

- As-tu remarqué quelque chose de surprenant?
- Y a-t-il eu conservation de l'énergie lors de cette simulation? Pourquoi?
- Peut-on annuler les frottements? Pourquoi?
- Comment réduire les frottements?

Donnez 2 exemples de situations où la force de frottement est utile et 2 exemples où elle est nuisible.

**P.S.:** Cette activité, conçue pour les apprenants qui suivent un cours d'enseignement général de physique au niveau postsecondaire, peut être réalisée en groupe pendant les heures de cours ou donnée comme devoir à faire à la maison. Elle peut également être utilisée pour animer une discussion sur les concepts.

46 | LABXCHANGE

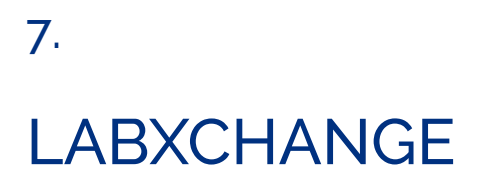

# LABXCHANGE

Elena Chudaeva

7.

## **Quelques informations sur [LabXchange](https://www.labxchange.org/)**

- 1. LabXchangeest une ressource gratuite de Harvard pour l'apprentissage à distance et l'apprentissage hybride.
- 2. LabXchangeest une communauté en ligne dédiée à l'apprentissage, au partage et à la collaboration.
- 3. Il s'agit d'une communauté d'éducateurs, d'apprenants et de chercheurs.
- 4. Elle propose un contenu numérique de classe mondiale.
- 5. Elle permet aux enseignants d'intégrer la recherche dans leurs supports de cours.
- 6. Cette plateforme promeut le développement des communautés de pratiques pédagogiques.

### **Soutien aux enseignants**

Découvrez l'outil [Apprentissage à distance avec LabXchange,](https://www.labxchange.org/library/clusters/remote-learning-with-labxchange) qui comporte une icône interactive intitulée «clusters» (grappes). Lorsque l'utilisateur sélection chaque grappe, un chemin s'affiche, présentant un ensemble de ressources telles que des vidéos, des textes, des simulations, des récits (par exemple, des récits de scientifiques connus) et des documents. Ces différentes ressources aident les apprenants à avoir une maitrise parfaite de sujets spécifiques. Les grappes vous aideront à démarrer rapidement l'apprentissage et l'enseignement en ligne avec LabXchange. Ces grappes peuvent être clonées ou adaptées en fonction de vos besoins pédagogiques. D'autres suggestions relatives au parcours de formation continue sont également fournies.

## **Les questions d'accessibilité sur LabXchange**

[LabXchange crée du contenu numérique accessible pour l'apprentissage en ligne.](https://about.labxchange.org/tag/accessibility) Cette plateforme fait appel à Hubble Studios, une société d'apprentissage en ligne qui développe des contenus éducatifs personnalisés, pour créer son contenu interactif. Pour plus de détails sur les caractéristiques d'accessibilité de cette ressource, lisez l'article [Building Accessible Digital Content for Online Learning \(Créer du contenu numérique accessible](https://hubblestudios.com/science-and-technology/accessible-digital-content) [pour l'apprentissage en ligne \[trad.\]\).](https://hubblestudios.com/science-and-technology/accessible-digital-content)

### EXEMPLE D'ACTIVITÉ

### **Changement de phase**

### **À propos de la simulation de [Changement de phase:](https://www.labxchange.org/library/items/lb:LabXchange:77e27ad7:lx_simulation:1)**

La matière existe sous l'état solide, liquide ou gazeux et peut passer d'un état à l'autre. Le modèle présente de la matière liquide sur la gauche (petits atomes). La quantité d'énergie thermique est indiquée la colorimétrie relative à l'énergie cinétique, les tons de rouge foncé représentant des atomes plus énergiques.

#### **Comment procéder:**

Du côté droit de la barrière se trouve un matériau solide (gros atomes).

Lance le modèle.

Quelle quantité d'énergiepeutpénétrer la barrière?

Lève la barrière.

À quelle vitesse les atomes les plus énergétiques font-ils fondre la matière solide?

#### **Questions de réflexion:**

- 1. Qu'as-tu appris au sujet des états de la matière et ses propriétés?
- 2. Dans quelle mesure cette simulation est-elle utile pour toi?
- 3. Comment les particules se déplacent-elles dans les solides? Comment se déplacent-elles dans les liquides?
- 4. Comment la température affecte-t-elle le mouvement des particules?

# LABORATOIRES DE SCIENCES VIRTUELS BEYOND LABZ

# LABORATOIRES VIRTUELS DE SCIENCES BEYOND LABZ

Elena Chudaeva

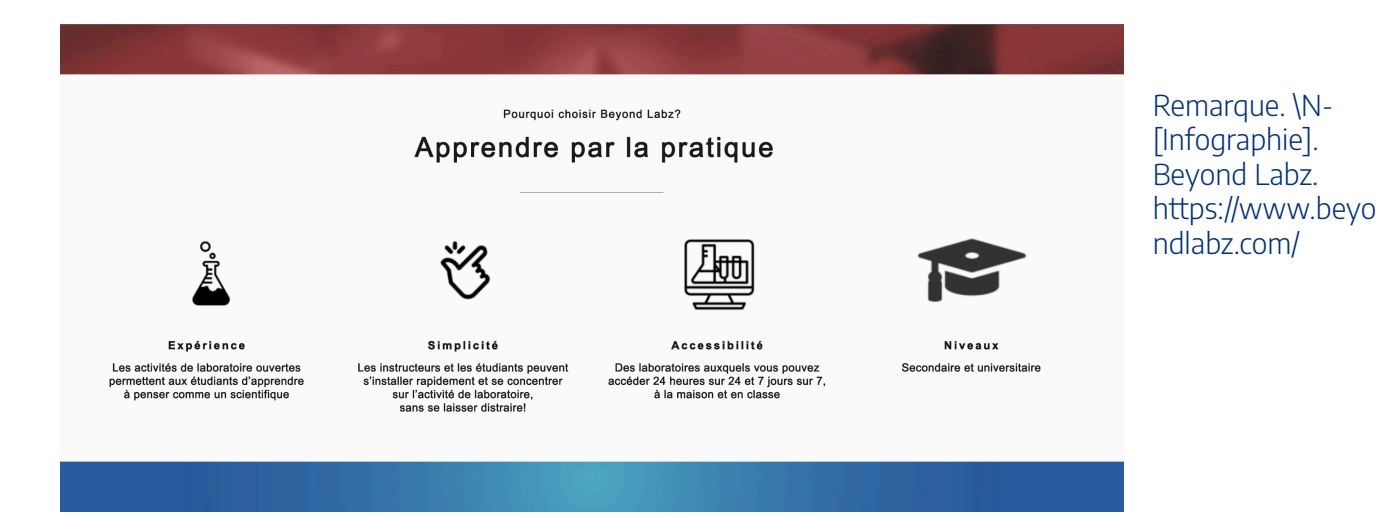

Informations sur **[Beyond Labz](https://www.beyondlabz.com/)**:

- 1. Il s'agit d'uneplateforme de simulation numérique fondée sur des données expérimentales réelles et sur les modèles les plus avancés disponibles.
- 2. Chaque laboratoire permet de réaliser des centaines d'expériences.
- 3. Les instructeurs peuvent préparer leurs propres activités.
- 4. BeyondLabzest une ressource payante.

### *«Nous pensons que les apprenants devraient apprendre la science en faisant de la science» [trad.]*

— Beyond Labz

Touchez <u>ici</u> pour accéder à la chaîne Youtube de Beyond Labz.

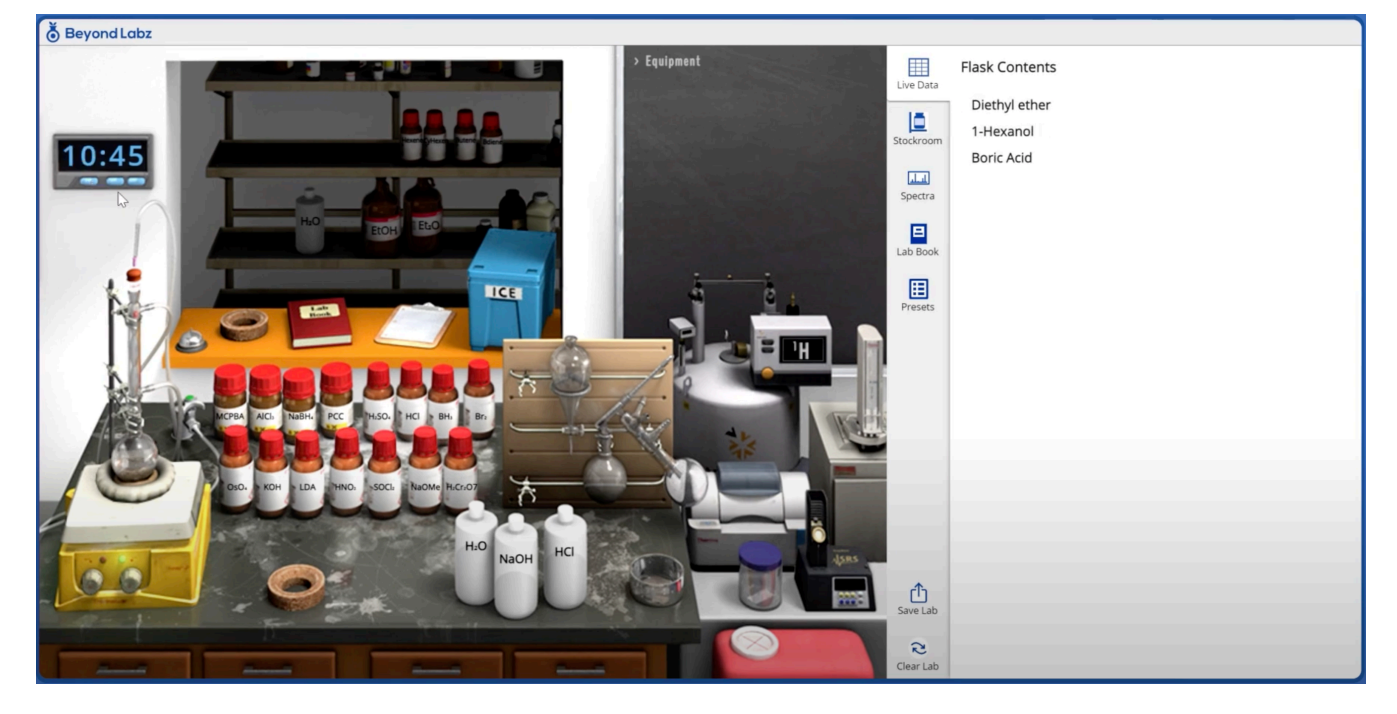

Remarque. [Image]. Beyond Labz Youtube. https://www.beyondlabz.com/

Beyond Labz offre de nombreux avantages. Tout d'abord, cette ressource propose des centaines d'activités de laboratoire prédéfinies. En outre, elle permet également aux enseignants de créer leurs propres activités de laboratoire, comme ils le feraient dans un laboratoire physique. Par exemple, lorsque vous disposez d'une variété différents équipements de laboratoire, des millions de possibilités s'offrent à vous. Il est également facile de répondre aux besoins de vos apprenants et de prendre en compte les différents niveaux de connaissances, de compétences et d'intérêts. C'est à ce niveau que réside la différence entre Beyond Labz et Labster. Labster propose des activités prédéfinies avec des questions intégrées et des ressources supplémentaires. Cet outil permet également d'explorer différentes simulations scientifiques en ligne pour voir quelles ressources répondent aux besoins d'enseignement et d'apprentissage de chacun. Les meilleures ressources varient selon les contextes.

### **Les questions accessibilités sur Beyond Labz**

Étant donné qu'il s'agit d'un fournisseur payant, nous recommandons de faire une demande et de passer en revue le document d'accessibilité du fournisseur avant d'acheter le produit. Chaque plateforme doit disposer, au minimum, d'un modèle d'accessibilité volontaire des produits (VPAT) qui décrit les caractéristiques d'accessibilité du produit.

Remarque: Si vous ne savez pas comment interpréter la documentation sur l'accessibilité, demandez conseil aux experts en accessibilité au sein de votre campus.

### EXEMPLE D'ACTIVITÉ

#### **Expérience sur le césium dans de l'huile et dans de l'eau**

#### **Procédure:**

- Va au laboratoire «Densité».
- Touche le presse-papiers dans le coin supérieur droit de l'écran.
- Ouvre la liste des préréglages.
- Sélectionne ensuite «Cesium dans de l'huile et dans de l'eau». Tout le matériel nécessaire sera disposé.

**But:** Découvrir ce qui se passe lorsqu'on trempe du césium métallique dans de l'huile et dans de l'eau.

**Matériel:** Deux cylindres gradués; de huile d'olive, de l'eau, deux boules de césium; une minuterie; cahier de laboratoire.

#### **Procédure:**

1. Laisse tomber la boule dans le 1er cylindre. Note le temps que la boule prend pour toucher le fond du cylindre.

- 2. Laisse tomber la boule dans le 2e cylindre. Note ce que tu observes.
- 3. Remplis le tableau ci-dessous.
- 4. Sélectionne «Quitter» pour sortir du laboratoire.

#### **Enregistrement des données**

Complète les informations manquantes:

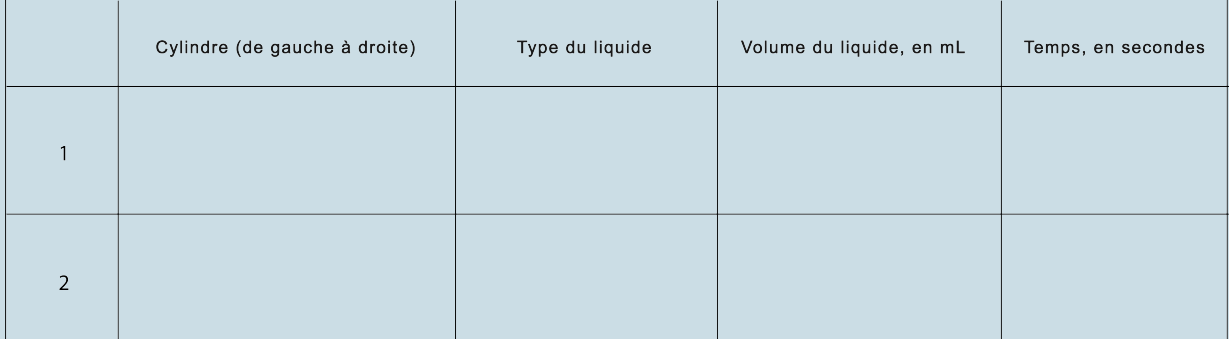

#### **Analyse**

Qu'as-tu observé?

#### **Conclusion**

Résume tes observations et explique-les en utilisant la terminologie propre à la physique.

Consultez cette [Activité de laboratoire virtuel sur les fluides.](https://ecampusontario.pressbooks.pub/app/uploads/sites/1946/2021/10/Fluid-Virtual-Lab-Activity.docx)

### **Pour plus de suggestions, regardez:**

1. [À propos des laboratoires virtuels Beyond Labz.](https://youtu.be/-PuAvL2MtFE)

2. [Design of Science Virtual Labs and Student Support](https://youtu.be/qAdC75QgBJk).
9. RESSOURCES COMPLÉMENTAIRES 9.

## RESSOURCES SUPPLÉMENTAIRES

#### Elena Chudaeva

#### **Les activités suivantes comportent des simulations de processus de la vie réelle et des expériences reproductibles que les apprenants peuvent observer, analyser et dont ils peuvent tirer des leçons:**

- Jeux pour enfants sur le climat conçus par la NASA et autres activités interactives sur lamétéo et le climat, l'eau, l'énergie,les plantes et les animauxet plus encore: <u>https://climatekids.nasa.gov/menu/play/</u>.
- BBC Bitesize: https://www.bbc.co.uk/bitesize/guides/zq7t4j6/test.
- Chemistry4kids:[http://www.chem4kids.com/extras/quiz\\_matterstates/index.html](http://www.chem4kids.com/extras/quiz_matterstates/index.html).
- Physics4kids[:http://www.physics4kids.com/.](http://www.physics4kids.com/)
- Biology4kids: <http://www.biology4kids.com/>.
- Geography4kids:http://www.geography4kids.com/
- Fournisseur payant de laboratoires de sciences virtuelsLabster: https://www.labster.com/.
- Gismos, la plus grande bibliothèque au monde de laboratoires virtuels et de simulations en mathématiques et en sciences: <https://gizmos.explorelearning.com/>.

#### **En savoir plus sur:**

- les avantages de l'apprentissage interactif et actif: [https://teaching.cornell.edu/teaching-resources/](https://teaching.cornell.edu/teaching-resources/engaging-students/active-learning) [engaging-students/active-learning.](https://teaching.cornell.edu/teaching-resources/engaging-students/active-learning)
- l'apprentissage actif [https://uwaterloo.ca/centre-for-teaching-excellence/teaching-resources/teaching](https://uwaterloo.ca/centre-for-teaching-excellence/teaching-resources/teaching-tips/developing-assignments/assignment-design/active-learning-activities)[tips/developing-assignments/assignment-design/active-learning-activities](https://uwaterloo.ca/centre-for-teaching-excellence/teaching-resources/teaching-tips/developing-assignments/assignment-design/active-learning-activities).
- Interactions dans les environnements d'apprentissage: [https://open.merelearning.ca/ssi/chapter/](https://open.merelearning.ca/ssi/chapter/interaction) [interaction/.](https://open.merelearning.ca/ssi/chapter/interaction)
- Communauté d'apprentissage par l'enquête: [https://coi.athabascau.ca/coi-model/](https://coi.athabascau.ca/coi-model).

#### **Exemple d'activité scientifique interactive créée avec h5p:** [https://youtu.be/VJZ4riSc0-U.](https://youtu.be/VJZ4riSc0-U) **EDUCAUSE Learning Initiative:** [7 Things You Should Know About Virtual Labs](https://library.educause.edu/resources/2020/8/7-things-you-should-know-about-virtual-labs).

#### | RESSOURCES SUPPLÉMENTAIRES

PARTIE 3 : GEOMEDIA | 59

## PARTIE III PARTIE 3 : GEOMEDIA

#### | PARTIE 3 : GEOMEDIA

## PARTIE III PARTIE 3: GEOMEDIA

Cette partie vise à aider les enseignants à se familiariser avec l'utilisation de cartes interactives conviviales et de documentaires numériques basés sur le Web afin de favoriser un enseignement et un apprentissage actifs dans le domaine de la géographie et plus encore. Pour ce faire, la première section définit et établit le lien entre les études de geomedia(tels que les médias géoréférencés) et l'écocinéma(notamment les documentaires sur l'environnement) qui, ensemble, constituent des projetsgeomedia attrayants et éducatifs. La deuxième et la troisième sections proposent des exemples de ressources éducatives libres (REL) pratiques, notamment des cartes interactives et des documentaires sur l'environnement, ainsi que des exemples d'activités et des questions d'orientation, que les enseignants peuvent mettre en œuvre ou auxquels ils peuvent se référer pour orienter leurs propres objectifs en matière d'enseignement et d'apprentissage actifs.

#### **Ressources abordées dans cette partie:**

- Surging Seas de Climate Central: Carte des zones à risque
- –Programme d'éducation sur l'anthropocène

#### | PARTIE 3: GEOMEDIA

10. QU'EST-CE GEOMEDIA?

#### | QU'EST-CE GEOMEDIA?

#### 10.

### QU'EST-CE GEOMEDIA?

#### Michael Long

Cette partie est réservée aux projets geomedia et a été adaptée à partir des recherches effectuées dans le chapitre de mon livre intitulé «Geomedia as a Pedagogical Tool: Toward Sustainability Competence' in Mapping the Environmental Humanities: The Emerging Role of GIS in Ecocriticism (2022), publié aux éditions Rowman and Littlefield. Dans le présent travail, j'analyse comment geomedia, que l'on peut définir comme des «technologies interactives utilisant le multimédia pour présenter l'information spatiale sous forme de cartes numériques et de photos, vidéos et textes géoréférencés» (Motivate and Attract Students to Science, 2021), peut être associé à ecocinema, qui désigne les documentaires éducatifs axés sur les problèmes environnementaux (ou «éco-docs») et aux courts documentaires numériques, tels que les essais vidéo que l'on trouve sur YouTube, Vimeo et d'autres plateformes. L'association des geomedias et de l'écocinéma, appelée ici projets geomedia, est un ensemble de cartes interactives et/ou numériques et d'eco-docs, qui sont des outils pédagogiques particulièrement utiles pour aborder les sujets de géographie.

Un exemple de la fusion des geomedias et des éco-docs est le Geo-Doc créé par le Dr. Mark Terry. Dans son livre, intitulé The Geo-Doc: Geomedia, Documentary Film, and Social Change (2020), Terry explore le potentiel de la combinaison des documentaires numériques avec les geomedias afin de favoriser un changement social positif par des acteurs de changement de haut niveau. Il est important de souligner que le projet Geo-Doc de Terry, le Youth Climate Report (YCR), a été adopté par les Nations unies et présenté lors de nombreuses conférences des parties (COP) organisées chaque année en vertu de la Convention-cadre des Nations unies sur les changements climatiques (CCNUCC).

Le YCR est une carte du système d'information géographique (SIG) qui contient des courts documentaires géoréférencés, créés par des jeunes à travers le monde et portant sur des questions environnementales urgentes. L'un des nombreux avantages du YCR est que les documentaires numériques géoréférencés contribuent à combler le fossé de la communication entre les scientifiques et les décideurs politiques en présentant les informations dans un format et une langue digestes. Un autre avantage du YCR est que le Geo-Doc peut être utilisé comme outil pédagogique, car il offre une base de données substantielle d'informations sur des sujets d'actualité tels que le changement climatique, le pergélisol et l'élévation du niveau de la mer, ainsi que des possibilités d'éducation par l'expérience en créant et/ou en interagissant avec les cartes et les documentaires interactifs.

Les ressources du projet geomedia proposées dans cette REL, à savoir Surging Seas de Climate Central: Carte des zones à risque et le programme d'éducation sur l'anthropocène, sont les applications pratiques de mes

#### 66 | QU'EST-CE GEOMEDIA?

recherches sur les geomedias, destinées à l'enseignement et à l'apprentissage actifs. Plus précisément, ces projets geomedias peuvent contribuer à enseigner simultanément des thématiques spécifiques (l'élévation du niveau de la mer et le changement climatique) et des compétences générales (telles que la réflexion sur les valeurs, la réflexion sur l'avenir et la réflexion sur les systèmes) tout en aidant à atteindre les objectifs d'apprentissage par l'expérience (grâce la participation active) et de conception universelle de l'apprentissage (grâce à de multiples moyens d'exploitation du matériel d'apprentissage).

### **Références**

Long, M. (2022). Geomedia as a Pedagogical Tool: Toward Sustainability Competence. In Mapping the Environmental Humanities: The Emerging Role of GIS in Ecocriticism, édité par Terry, Mark Ph.D. et Michael Hewson, Ph.D., publié aux éditions Rowman and Littlefield.

Motivate and Attract Students to Science, «Geo-media» General Description. MASS. <http://www.mass4education.eu/geo-media>. Consulté ennovembre2021.

Terry M. (2020). The Geo-Doc: Geomedia, Documentary Film, and Social Change. Palgrave Macmillan.

Youth Climate Report. (2021). Secrétariat de la Convention-cadre des Nations unies sur les changements climatiques [https://youthclimatereport.org/.](https://youthclimatereport.org/) Consulté en novembre 2021.

11.

## LE PROGRAMME D'ÉDUCATION SUR L'ANTHROPOCÈNE

### LE PROGRAMME D'ÉDUCATION SUR L'ANTHROPOCÈNE

Michael Long

### **À propos duProgramme d'éducation sur l'anthropocène**

[Le programme d'éducation sur l'anthropocène](https://anthropocene.canadiangeographic.ca/) (AEP) est un le résultat des efforts conjoints du Projet Anthropocène (TAP) et de la Société géographique royale du Canada (SGRC) qui est disponible par l'entremise de l'Éducation Canadian Geographic.L'AEP est un outil interactif pour enseigner l'impact de l'Homme sur la planète et comprend un documentaire (Anthropocène: L'Époque humaine, 2019), des courts métrages, des clips audio, de la réalité augmentée (AR), de la réalité virtuelle 360 (VR) et des images interactives gigapixel. Le TAP a été lancé par des documentaristes de renom, notammentEdward Burtynsky, Jennifer Baichwal et Nick de Pencier [\(Manufactured Landscapes, 2006](https://www.edwardburtynsky.com/projects/films/manufactured-landscapes), [Watermark, 2013\)](https://www.edwardburtynsky.com/projects/films/watermark) pour permettre aux apprenants de comprendre l'ampleur des changements induits par l'homme dans le fonctionnement de la planète et d'y prêter attention.

### **EXEMPLE D'ACTIVITÉ**

L'AEP est fondé sur les recherches menées par le Groupe de travail sur l'Anthropocène (AWG), un comité scientifique qui cherche à rassembler des preuves afin de recommander si l'époque de l'Anthropocène devrait remplacer l'époque de l'Holocène comme cadre temporel actuel sur l'échelle des temps géologiques. À l'heure actuelle l'Anthropocène est actuellement considéré comme une nouvelle époque par des institutions géologiques et scientifiques de premier plan dans le monde entier. Cependant pour officialiserce changement de temps géologique, il faudrait qu'on établisse des indicateurs permettant de suivre ce changement. Comme l'a découvert l'AWG, il existe non

seulement des indicateurs individuels de cet impact humain, mais aussi des catégories entières d'indicateurs, notamment le réchauffement climatique, les changements climatiques, la terraformation, les techno-fossiles,la bioturbation humaine l'extinction et l'extraction.

Dans le cadre de cette activité, nous découvrirons l'histoire et la science de l'époque de l'Anthropocène, ainsi que l'AWG et ses 6 catégories de dommages anthropogéniques à la planète. Parallèlement, nous illustrerons également ce préjudice en nous concentrant sur la catégorie Terraformation, qui est la transformation généralisée de la surface de la planète par l'activité humaine. Bien qu'il existe de nombreux moyens d'accéder à l'AEP, tels que les trousses pédagogiques en prêt, nous utiliserons les ressources gratuites en ligne. Ces ressources comprennent une vidéo de réalité virtuelle360 et des images interactives gigapixel prises par Edward Burtynsky qui contiennent des déclencheurs visuels intégrés révélant des clips audio et des courts métrages sur la catégorie particulière étudiée. Lors de l'utilisation des projets geomedia en éducation, il est nécessaire de compléter le contenu de l'AEP par des enseignements et du matériel externe afin d'atteindrelesles résultats d'apprentissage souhaités.

#### **Documentaire**

Voir le documentaire: [«Anthropocene: L'Époque humaine](https://georgebrown.kanopy.com/video/anthropocene-human-epoch%22%20%5Ct%20%22_blank)(87 minutes). Vous pouvez accéder au film par l'intermédiaire de votrecompte [Kanopy.](https://researchguides.georgebrown.ca/c.php?g=704603&p=5013429%22%20%5Ct%20%22_blank) Si vous n'arrivez pas à accéder au site, veuillez suivre les [instructions suivantes.](https://help.kanopy.com/hc/en-us/articles/360026341194-Creating-a-Kanopy-account%22%20%5Cl%20%22academic%22%20%5Ct%20%22_blank) Nous vous recommandons de regarder le documentaire dans son intégralité, mais concentrez-vous sur le segment commençant à la 12e minute, intitulé «Carrara, Italie» Si vous ne parvenez pas à accéder à Kanopy, envisagez de regarder plutôt l'essai vidéo mentionné cidessous dans la partie 3.

#### **Réalité virtuelle 360 et images gigapixel**

Naviguez à travers les matériaux interactifs ci-dessous, qui sont destinés à fournir un compte-rendu expérimental de l'une des catégories définies par l'AWG. Bien qu'il existe de nombreux documents relatifs à l'AEP qui développent les différentes catégories de dommages établies par l'AWG, que vous êtes libre d'explorer ([Techno-Fossiles,](https://cms.360flix.com/player/aspect.html?cms&lc=248e0070-d048-11e9-a034-21e7e946aa84&details&instructions=true&next&langshow&aspect=16:9&color=#000000&lang=en%22%20%5Ct%20%22_blank)[Extinctions](https://cms.360flix.com/player/aspect.html?cms&lc=b7eee4f0-d031-11e9-9f06-07ca8103bba9&details&instructions=true&next&langshow&aspect=16:9&color=#000000&lang=en%22%20%5Ct%20%22_blank)), veuillez vous concentrer en particulier sur la catégorie Terraformation.

#### [film RV 360](https://cms.360flix.com/player/aspect.html?cms&lc=818ef670-d037-11e9-a8ae-87f124340d1d&details&instructions=true&next&langshow&aspect=16:9&color=#000000&lang=en%22%20%5Ct%20%22_blank) Instructions:

- 1) Ouvrez le lien ci-joint;
- 2) Lisez la vidéo (8 minutes) et utilisez votre souris pour faire défiler l'écran.

Remarque: Si vous n'avez pas de son, touchez l'icône du volume pour l'activer et la désactiver.

[Images Gigapixel](http://gigapixel-theanthropocene.org/Carrara/%22%20%5Ct%20%22_blank) Instructions:

1) Ouvrez le lien ci-joint;

2) Repérez les 9 déclencheurs présents sur la photo et regardez, écoutez ou lisez les informations contenues dans chacun d'entre eux.

Remarque: Un bouton «Indice» prévu dans le menu dans le coin supérieur gauche de l'écran permet de localiser les déclencheurs.

#### **Ressources complémentaires**

Lisez, regardez et écoutez les supports suivants:

- Matériel à lire –CNN «Has humans' impact brought about a new era for the Earth?» [\(L'action humaine a-t-elle entraîné une nouvelle ère pour la Terre» ?\)](https://www.cnn.com/2016/09/08/health/anthropocene-who-decides/index.html%22%20%5Ct%20%22_blank).
- Matériel à regarder -[«It's Okay To Be Smart '100,000,000 Years From Now'»](https://www.youtube.com/watch?v=oBcHf_eeYt4%22%20%5Ct%20%22_blank) (Essai vidéo, 6 minutes).
- Matériel à écouter -[The Guardian's Audio Long Read 'The Anthropocene Epoch'](https://www.theguardian.com/news/audio/2019/dec/30/best-audio-long-reads-of-2019-the-anthropocene-epoch%22%20%5Ct%20%22_blank) (Podcast, 39 minutes).

#### **Questions d'orientation**

- 1. Qu'est-ce que l'échelle des temps géologiques?
- 2. Quels sont le cadre temporel et les principales caractéristiques de l'époque de l'Holocène?
- 3. Quels sont le cadre temporel et les principales caractéristiques de l'époque de l'Anthropocène?
- 4. Qu'est-ce que le groupe de travail sur l'Anthropocène (AWG)?
- 5. Quelles sont les 6catégories dedommages anthropiques à la planète définis par l'AWG?

#### **Références**

Canadian Geographic. (n.d.). Programme d'éducation sur l'Anthropocène. <https://anthropocene.canadiangeographic.ca/>.Consulté en novembre 2021.

Long, M. (2022). Geomedia as a Pedagogical Tool: Toward Sustainability Competence. Dans Mapping the Environmental Humanities: The Emerging Role of GIS in Ecocriticism, Edited by Terry, Mark Ph.D. and Michael Hewson, Ph.D., Rowman and Littlefield.

Geo-media: general description. (2021). Motivate and Attract Students to Science. MASS. [http://www.mass4education.eu/geo-media.](http://www.mass4education.eu/geo-media) Consulté ennovembre2021.

Terry, M. (2020). The Geo-Doc: Geomedia, Documentary Film, and Social Change. Palgrave Macmillan.

### SURGING SEAS DE CLIMATE CENTRAL : CARTE DES ZONES À RISQUE

### SURGING SEAS DE CLIMATE CENTRAL: CARTE DES ZONES À RISQUE

Michael Long

### **À propos dede Surging Seas de Climate Central: Carte des zones à risque**

[Surging Seas: Carte des zones à risque](https://ss2.climatecentral.org/#5/45.875/-68.862?show=satellite&projections=0-K14_RCP85-SLR&level=1&unit=feet&pois=hide) est un programme interactif de Climate Central (CC), une organisation indépendante de recherche et de communication sur les changements climatiques qui analyse et partage les faits sur les changements climatiques avec le public et les décideurs à l'aide de moyens facilement accessibles. Pour ce faire, elle exploite les sciences, les données et la technologie pour raconter des histoires en capturant des images sur les changements climatiques, l'élévation du niveau de la mer, les conditions météorologiques extrêmes et l'énergie. Le programme de la CC sur l'élévation du niveau de la mer fournit des données actuelles et des projections sur l'élévation du niveau de la mer et les risques d'inondation côtière dans le monde entier, au moyen de cartes et d'outils conviviaux.

Le programme The Surging Seas: Cartes des zones à risque, en particulier, a été la première carte interactive en ligne présentant des informations sur le niveau de la mer et les inondations côtières, étayées par des données scientifiques validées par des pairs. La dernière édition a été présentée dans le cadre de la White House Climate Data Initiative (initiative de la Maison Blanche en matière des données sur les changements climatiques).

### EXEMPLE D'ACTIVITÉ

En 1938, le scientifique anglais Guy Stewart Callendar a soutenu que le lien entre l'augmentation du dioxyde de carbone (CO2) dans l'atmosphère et l'augmentation de la température mondiale entraînerait d'autres changements ultérieurs et variables sur les régimes climatiques de la Terre. De

nos jours la grande majorité des climatologues (95 à 98 %) sont convaincus que les récents changements climatiques sont dus à la combustion du charbon, du pétrole et du gaz.

Les impacts de ce phénomène comprennent des changements dans les phénomènes météorologiques existants, telsque les ouragans les inondations, la sécheresse, les feux de forêt, etc. Toutefois, dans le cadre de cette activité, nous nous concentrerons sur les effets des changements climatiques sur les océans à l'échelle mondiale, car ils couvrent 70 % de la planète, ce qui signifie qu'ils subissent la plus grande partie des effets de ce changement. En résumé, l'élévation du niveau de la mer est une augmentation du niveau des océans de la planète en raison du réchauffement climatique qui contribue a) à l'apport d'eau dans les océans provenant de la fonte des glaciers et des calottes glaciaires, et b) à l'expansion thermique de l'eau des mers qui se réchauffe. Lorsque la température de l'atmosphère augmente en raison de la combustion de combustibles fossiles et d'émissions excessives de gaz à effet de serre (comme le dioxyde de carbone), les océans absorbent cette chaleur, ce qui entraîne la dilatation des molécules d'eau.

En outre, lorsque la température atmosphérique augmente, la glace terrestre (comme au Groenland et en Antarctique) est également affectée et fond dans les océans à un rythme accéléré, ce qui contribue à augmenter la quantité d'eau de mer. Selon l'Agence américaine d'observation océanique et atmosphérique ([NOAA](https://www.noaa.gov/)), l'élévation moyenne du niveau de la mer à l'échelle mondiale est d'environ 8 à 9 pouces (21 à 24 cm) depuis 1880. Une augmentation plus importante du niveau de la mer est prévue au regard des émissions de gaz à effet de serre historiques, ce qui met en danger les régions insulaires de faible altitude, les côtes mondiales, les réserves d'eau douce et les habitats de la faune et de la flore sauvages en raison de l'augmentation du niveau des ondes de tempête, des inondations et des dommages causés aux zones côtières.

#### **Essais vidéo**

Veuillez regarder les essais vidéo suivants:

[«This is what Sea Level Rise will do to Coastal Cities», \(Les ravages de l'augmentation du niveau de](https://www.youtube.com/watch?v=6tesHVSZJOg)  [la mer sur les villes côtières\)](https://www.youtube.com/watch?v=6tesHVSZJOg)parThe Verge Science (7 minutes)

[«6 Major US cities could be underwater within 80 years — here are the disturbing 'after' \(images»](https://www.youtube.com/watch?v=fMkqPluNCH4) (6 [grandes villes américaines pourraient être submergées d'ici 80](https://www.youtube.com/watch?v=fMkqPluNCH4) ans – voici les images [inquiétantes de l](https://www.youtube.com/watch?v=fMkqPluNCH4) »après »)par Business Insider (3 minutes)

#### **Carte interactive**

Instructions:

1) Accédez à [Surging Seas de Climate Central: Risk Zone Map.](http://ss2.climatecentral.org/#13/49.2888/-123.1114?show=satellite&projections=0-RCP85-SLR&level=0&unit=feet&pois=hide)

2) Touchez le bouton «-» dans le coin inférieur droit de l'écran pour faire défiler l'image vers l'extérieur et voir mieux voir la ville de Vancouver en Colombie-Britannique, au Canada.

3) Touchez la double flèche à côté de «Niveau d'eau» en coin inférieur gauche de l'écran, puis touchez «Afficher la côte concernée».

4) Touchez à nouveau la double flèche et faites défiler les différents niveaux d'élévation de la mer (de 1 à 10 pieds) pour savoir comment Vancouver pourrait être affectée.

5) Utilisez la barre de recherche dans le coin supérieur droit de l'écran pour vous renseigner sur l'élévation du niveau de la mer dans les lieux de votre choix.

#### **Ressources supplémentaires**

Lisez, regardez et écoutez les supports suivants:

- Support à lire NOAA Climate.gov 'Climate Change: Global Sea Level'.
- Support à regarder [–The Verge Science «Sea level rise is so much more than melting](https://www.youtube.com/watch?v=SA5zh3yG_-0&t=305s) [ice»](https://www.youtube.com/watch?v=SA5zh3yG_-0&t=305s)(Essai vidéo, 6 minutes).
- Support à écouter -NPR «Why Scientists are Racing to Save Historical Sea Level [Records»\(](https://www.npr.org/2021/04/15/987618283/why-scientists-are-racing-to-save-historical-sea-level-records)Podcast, 12 minutes).

#### **Questions d'orientation**

- 1. Pouvez-vous définir leRéchauffement climatique?
- 2. Quel est le lien entre l'effet de serre et le réchauffement climatique?
- 3. Pouvez-vous définir lesChangements climatiques?
- 4. Quelle est la différence entre les changements climatiques et le réchauffement climatique?
- 5. Pouvez-vous décrire comment les changements climatiques entraînentl'élévation du niveau de la mer?
- 6. Quelle est l'ampleur de l'élévation du niveau de la mer enregistrée et quelles sont les prévisions à ce sujet?
- 7. Quels sont et quels seront lesles effetsde l'élévation du niveau de la mer sur les populationsetla santé,les infrastructuresetl'économie,les côtes, l'environnement, etphénomènes météorologiques?

#### **Références**

Climate Central. (2021). Surging Seas Risk Zone Map. [https://ss2.climatecentral.org/#12/](https://ss2.climatecentral.org/#12/40.7297/-74.0072?show=satellite&projections=0-K14_RCP85-SLR&level=5&unit=feet&pois=hide)

[40.7297/-74.0072?show=satellite&projections=0-K14\\_RCP85-SLR&level=5&unit=feet&pois=hidec](https://ss2.climatecentral.org/#12/40.7297/-74.0072?show=satellite&projections=0-K14_RCP85-SLR&level=5&unit=feet&pois=hide)o nsulté en novembre 2021.

Long, M. (2022). Geomedia as a Pedagogical Tool: Toward Sustainability Competence. In Mapping the Environmental Humanities: The Emerging Role of GIS in Ecocriticism, Edited by Terry, Mark Ph.D. and Michael Hewson, Ph.D., Rowman and Littlefield.

Geo-media: General Description. (2021). Motivate and Attract Students to Science. MASS. [http://www.mass4education.eu/geo-media.](http://www.mass4education.eu/geo-media) Consulté ennovembre2021.

Terry, M. (2020). The Geo-Doc: Geomedia, Documentary Film, and Social Change. Palgrave Macmillan.

## PARTIE IV PARTIE 4 : LOGICIEL NI MULTISIM ET OUTIL NI MYDAQ

## PARTIE IV PARTIE 4: LOGICIEL NI MULTISIM ET OUTIL NI MYDAQ

Cette section présente des ressources utiles pour les cours sur les principes fondamentaux de l'électronique et de l'électricité au niveau secondaire et post-secondaire.L'initiation des apprenants à Multisim et à myDAQ leur permet également de se familiariser avec l'écosystème des produits NI, qui peut être exploité à des niveaux de complexité de plus en plus élevés pour les apprenants de premier cycle et les diplômés dans le cadre de cours axés sur les systèmes de contrôle et les procédés d'instrumentation.En outre, ils bénéficieront des précisions sur le cadre décisionnel de la stratégie pédagogique et la manière dont il peut être exploité pour concevoir des activités d'apprentissage.

**Ressources abordées dans cette partie:**  -NI Multisim -myDAQ

13. POURQUOI LA SIMULATION?

#### | POURQUOI LA SIMULATION?

# POURQUOI LA SIMULATION?

#### Alexander McGlashan

Lorsqu'ils sont confrontés pour la première fois au montage et à la prise de mesure d'un circuit électrique, les apprenants sont généralement réticents (avec raison) à l'idée de toucher quoi que ce soit, par crainte d'électrocution. La simulation permet aux apprenants d'expérimenter les concepts de l'électricité sans se soucier des risques. Par exemple, un apprenant peut effectivement faire «exploser» un composant dans la simulation, mais comme le composant est virtuel, il n'y a rien à craindre et l'apprenant peut apprendre de son erreur, libre du stress qui accompagne normalement les pièces «fumantes» dans le laboratoire.

En outre, l'un des avantages de la simulation et du paradigme axé sur l'apprenant est que les apprenants sont libérés des limites du temps passé au laboratoire. Par exemple, ils peuvent n'avoir accès que deux ou trois heures par semaine à un laboratoire doté d'un équipement leur permettant de réaliser des expériences en situation réelle. En revanche, grâce à la simulation, ils peuvent se trouver n'importe où, effectuer des travaux pratiques et mettre en pratique leurs compétences dès lors qu'ils disposent d'un ordinateur ou d'une tablette.

Pendant la phase de pratique réelle (risque minimisé) de la leçon, une grande partie de l'expérimentation est effectuée d'une manière quasiment identique à de la simulation pure (tout se fait sur un écran d'ordinateur). En fait, les panneaux de commande des instruments (qui sont affichés sur l'écran de l'ordinateur) sont les mêmes que ceux d'un véritable laboratoire humide.La différence réside dans le fait que l'apprenant doit maintenant monter le circuit en utilisant des composants matériels. Le dispositif, qui se connecte au circuit, minimise tout risque pour l'apprenant et le circuit en cas d'erreur de la part de ce dernier. Ainsi, l'apprenant peut expérimenter et mettre en pratique ses compétences en sachant qu'il ne risque pas d'endommager du matériel ou se de blesser. L'appareil utilisé pour cette phase peut être branché tout ordinateur et, par conséquent, l'apprenant peut effectuer ces activités n'importe où et n'importe quand, à condition d'avoir un ordinateur et l'appareil en question.

La phase précédente fait le lien entre l'expérience de simulation pure (entièrement sur un écran d'ordinateur) et l'expérience de laboratoire réelle. Par conséquent, lorsque les apprenants commencent enfin à mener des expériences dans un «vrai» laboratoire, ils ont déjà acquis non seulement une certaine aisance avec les installations électriques, mais aussi les compétences nécessaires pour les manipuler et prendre des mesures.

### **Contraintes**

Cette stratégie d'enseignement dépend de l'accès des apprenants à un ordinateur équipé du logiciel de simulation requis et d'un dispositif appelé «DAQ» qui permet une progression en douceur allant d'une simulation purement virtuelle à une expérience dans un laboratoire réel. Par ailleurs, dans un environnement de laboratoire où l'équipement peut être partagé par un grand nombre d'utilisateurs, cette stratégie est plus efficace si chaque apprenant a accès à sa propre copie du logiciel et à son propre «DAQ», ce qui lui permet d'effectuer l'expérimentation selon son propre calendrier. Le coût actuel par apprenant est d'environ 200 dollars (mars 2014).

Les apprenants bénéficieront d'une phase d'apprentissage supplémentaire associée à l'introduction d'un nouvel outil logiciel. Malgré tout, cette stratégie présente toujours le risque que l'apprenant consacre trop de temps et d'efforts à comprendre la technologie utilisée pour faciliter l'expérience de simulation plutôt que sur les résultats souhaités.

### **Préparation**

Pour y remédier, les apprenants doivent se familiariser avec le logiciel de simulation avant la leçon impliquant le «DAQ». En outre, il est important de délimiter le cadre de l'activité afin que les apprenants en comprennent la pertinence et de leur expliquer comment l'activité développera leurs compétences pour des applications dans le monde réel.

Les enseignants ou les animateurs doivent préparer mentalement leurs apprenants à la réalité selon laquelle le circuit ou la simulation peut ne pas fonctionner comme prévu. En fait, il est peu probable qu'il fonctionne correctement la première fois. Il est important que les apprenants sachent que ces problèmes sont courants et qu'il est possible d'apprendre beaucoup de choses sur la dynamique des circuits en dépannant un circuit défectueux.

14.

## CADRE DÉCISIONNEL DE LA STRATÉGIE PÉDAGOGIQUE

14.

## CADRE DÉCISIONNEL DE LA STRATÉGIE PÉDAGOGIQUE

Alexander McGlashan

Cette leçon facilite le développement des compétences qui permettent à l'apprenant d'effectuer des mesures électriques de base dans le contexte d'un cours sur les principes fondamentaux de la technique que l'on retrouve dans de nombreux programmes de génie technologique. Dans le cadre de cette leçon, les apprenants effectueront une série d'activités à complexité croissante dans des environnements simulés, réels (risque minimisé) et réels.

• Le terme «simulé» renvoie à des activités qui sont virtuelles ou qui existent dans un environnement entièrement informatisé

#### [Simulation d'un circuit de base à l'aide de NI Multisim](https://www.youtube.com/watch?v=XCRdbt-QKio&t=86s)

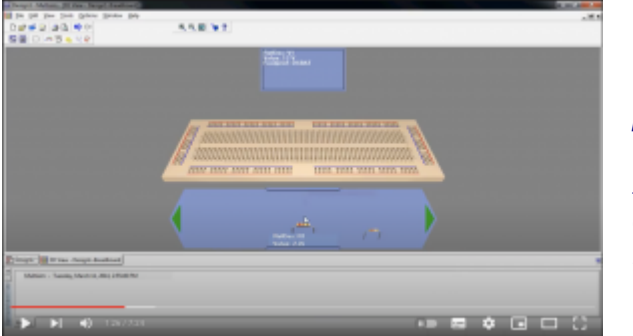

Touchez l'image pour regarder une vidéo montrant la simulation d'un circuit de base sur NI multisim.

• Le terme «réel (risque minimisé)» fait référence aux activités qui sont simulées par ordinateur, mais qui reproduisent des mesures réelles (via un appareil physique branché sur l'ordinateur) au sein d'un environnementcontrôlé;un environnement hybride ou un environnement qui sert pont entre la réalité virtuelle et le monde réel.

[Passage d'une simulation de l'outil MyDAQ à un outil MyDAQ réel](https://www.youtube.com/watch?v=fcKCRGdu8xw) 

90 | CADRE DÉCISIONNEL DE LA STRATÉGIE PÉDAGOGIQUE

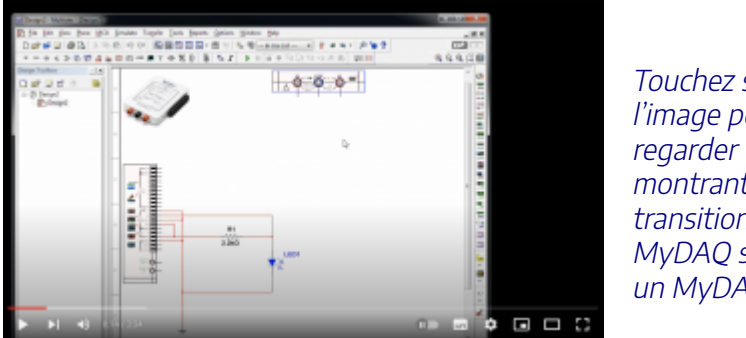

Touchez sur l'image pour regarder une vidéo montrant une transition entre un MyDAQ simulé et un MyDAQ réel.

• L'environnement «réel» renvoie aux activités menées dans un véritable environnement de laboratoire uniquement (aucune simulation par ordinateur)

[Traditional, Physical Test Instrumentation](https://www.youtube.com/watch?v=T_UQi6ozoxU&t=3s)
## UTILISATION DU LOGICIEL NI (ANCIENNEMENT CONNU SOUS LE NOM DE NATIONAL INSTRUMENTS) MULTISIM ET DU MODULE NI MYDAQ

92 | UTILISATION DU LOGICIEL NI (ANCIENNEMENT CONNU SOUS LE NOM DE NATIONAL INSTRUMENTS) MULTISIM ET DU MODULE NI MYDAQ

## UTILISATION DU LOGICIEL NI (ANCIENNEMENT CONNU SOUS LE NOM DE NATIONAL INSTRUMENTS) MULTISIM ET DU MODULE NIMYDAQ

Alexander McGlashan

## A propos du logiciel NI Multisim et du module NI MyDAQ

## **Qu'est-ce que NI [Multisim](https://www.ni.com/en-ca/shop/electronic-test-instrumentation/application-software-for-electronic-test-and-instrumentation-category/what-is-multisim.html)?**

Multisim permet de simuler des circuits analogiques et numériques avec l'avantage supplémentaire que l'instrumentation utilisée dans le logiciel peut également être utilisée dans l'analyse de circuits réels.

## **Qu'est-ce que NI [myDAQ?](https://www.ni.com/en-ca/shop/engineering-education/portable-student-devices/mydaq/what-is-mydaq.html)**

myDAQ est un module d'acquisition de données capable d'émuler des instruments de test électroniques typiques tels qu'un multimètre, un générateur de signaux, un oscilloscope et un analyseur logique. myDAQ peut être utilisé en combinaison directe avec NI Multisim et comme instrument de test autonome.

Ces ressources peuvent être utilisées dans les cours sur les principes fondamentaux de l'électronique et de l'électricité au niveau secondaire et post-secondaire.

L'initiation des apprenants à Multisim et à myDAQprésente etleur permet également de se familiariser avec l'écosystème des produits NI, qui peut être exploité à des niveaux de complexité de plus en plus élevés pour les apprenants de premier cycle et les diplômés dans le cadre de cours axés sur les systèmes de contrôle et les procédés d'instrumentation.

La combinaison de NI Multisim et de NI myDAQ a été utilisée pendant de nombreuses années dans le cadre du programme de technologie photonique du Niagara College dans une configuration de «laboratoire inversé» qui permettait aux apprenants de travailler depuis leur domicile en utilisant des instruments virtuels et le processus répétitif «démontrer, simuler et fabriquer». Un avantage de l'instrumentation virtuelle (Vis) est que les instruments virtuels connectés à des circuits simulés fonctionnent de la même manière que les instruments virtuels connectés à des circuits réels.

#### 94 | UTILISATION DU LOGICIEL NI (ANCIENNEMENT CONNU SOUS LE NOM DE NATIONAL INSTRUMENTS) MULTISIM ET DU MODULE NI MYDAQ

## **Défis**

Au début des années 2000, le modèle d'entreprise soutenait fortement les activités de sensibilisation des apprenants de premier cycle. Avec le passage de National Instruments à «NI», le grand public semble s'être détourné des marchés universitaires. Le coût des logiciels et du matériel (en particulier le NI myDAQ) à des fins académiques a augmenté ces dernières années, mais aucune amélioration n'a été apportée au matériel. Malheureusement, de nombreuses ressources web sponsorisées semblent être devenues orphelines au cours des dernières années, mais il existe toujours une forte communauté d'utilisateurs et d'universitaires qui utilisent le myDAQ (et son frère plus puissant et plus cher, le myRIO).

Il existe des technologies concurrentes à un prix similaire (bien qu'elles ne soient pas intégrées à NI Multisim ou LabView), comme le module Digital Discovery de Digilent, qui est très répandu. Un acteur relativement nouveau dans ce domaine est le Labrador d'Espotek, qui est entièrement open source (matériel et logiciel) et extrêmement économique. Il n'est pas surprenant que, compte tenu de la différence de prix, ce logiciel soit loin d'être aussi puissant que les deux autres exemples, mais peut-être qu'avec le temps et l'adoption par un plus grand nombre d'utilisateurs, cela pourrait changer.

Consulter: [Cadre décisionnel de la stratégie d'enseignement à l'aide des ressources NI.](https://thenewlearningparadigm.wordpress.com/simulation-in-action-a-lesson-outline/instructional-strategy-decision-framework)

Lire: <u>A Complete Facilitation Guide (Guide complet d'animation</u>) qui peut être extrait d'une série de publications en touchant le menu supérieur intitulé «Simulation in Action – A Lesson Outline to navigate the facilitators guide» (La simulation en action – Un plan de cours pour explorer le guide de l'animateur.)

## EXEMPLE D'ACTIVITÉ

## Laboratoire n° 1

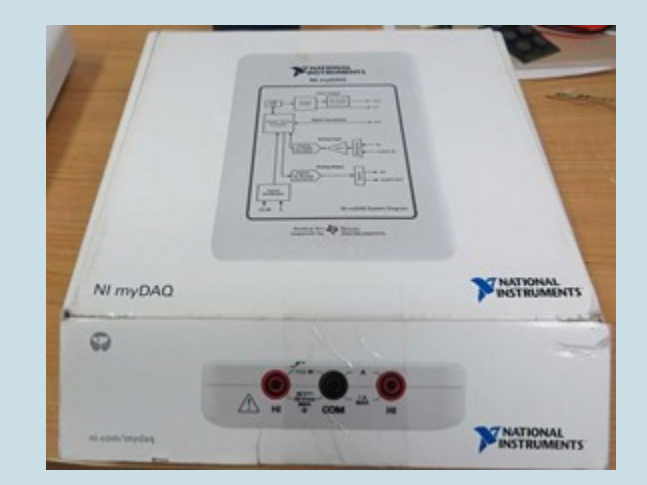

## **Objectifs d'apprentissage**

Montez un circuit simple sur une planche à pain sans soudure et familiarisez-vous avec les mesures électriques de base à l'aide du NI myDAQ.

## **Compétences**

Montez un circuit simple sur une planche à pain sans soudure en utilisant une résistance et une diode électroluminescente (DEL) alimentée par le myDAQ

Laboratoire n° 2

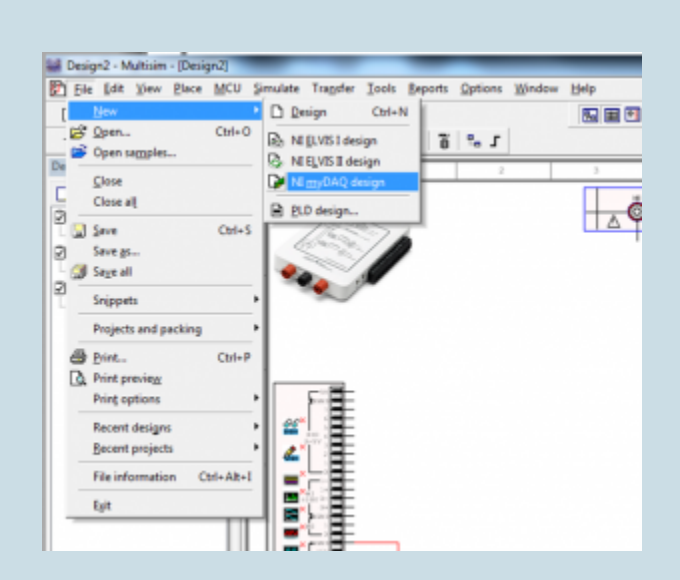

## **Objectifs d'apprentissage**

Mesurer la résistance à l'aide d'une simulation électrique et expérimentalement en utilisant le NI myDAQ.

## Laboratoire n° 3

### **Objectifs d'apprentissage**

- Utilisez NI Multisim pour simuler des mesures de tension et d'intensité de courant.
- Utilisez le NI myDAQ pour mesurer la tension et l'intensité du courant dans des circuits simples.

#### **Consultez les versions complètes de ces travaux pratiques pour plus de détails:**

[Connecting your First Circuit \(Connecter un circuit pour la première fois\).](https://ecampusontario.pressbooks.pub/app/uploads/sites/1946/2021/10/Connecting-your-first-Circuit.docx) [Measuring Resistance \(Mesurer la résistance\)](https://ecampusontario.pressbooks.pub/app/uploads/sites/1946/2021/10/Measuring-Resistance.docx).

[Measuring Voltage and Current \(Mesurer la tension et l'intensité du courant\).](https://ecampusontario.pressbooks.pub/app/uploads/sites/1946/2021/10/Measuring-Voltage-and-Current.docx)

## **Ressources supplémentaires**

Visitez [les laboratoires supplémentaires](https://electronicsopticseducation.wordpress.com/).

# PARTIE V PARTIE 5 : UTILISATION DES DONNÉES EN SCIENCES DE L'ENVIRONNEMENT

# PARTIE V PARTIE 5: UTILISATION DES DONNÉES EN SCIENCES DE L'ENVIRONNEMENT

Les activités authentiques qui favorisent la maîtrise progressive du sujet, le développement cognitif et l'amélioration des compétences de recherche et d'investigation sont essentielles pour susciter l'intérêt des apprenants dans les STIM. Les activités authentiques, renvoient à des activités pertinentes, actuelles, basées sur des exemples de la vie réelle et des données en temps réel. Les deux ressources suivantes («NOAA Data in the Classroom» et «VirtualUrchin») offrent des possibilités d'engagement dans le domaine des sciences de l'environnement et plus particulièrement en ce qui concerne les questions environnementales. Il s'agit de ressources polyvalentes. Elles sont personnalisables en fonction des besoins du cours, des objectifs d'apprentissage souhaités et des différents niveaux de compétence. Ces ressources peuvent être facilement adaptées pour être utilisées pour des cours entièrement en ligne (asynchrones), des cours hybrides ou des cours en salle de classe.

**Ressources abordées dans cette partie:** 

-NOAA Data in the Classroom -VirtualUrchin

16.

## NOAA DATA IN THE CLASSROOM

#### | NOAA DATA IN THE CLASSROOM

## NOAA DATA IN THE CLASSROOM

Marta Wolniewicz

## **À propos de NOAA Data in the Classroom**

[NOAA Data](https://dataintheclassroom.noaa.gov/index.php) in the Classroom fournit un ensemble d'activités interactives faciles à utiliser, soutenues par des visualisations de données scientifiques en temps réel et des outils qui simulent le processus d'une recherche scientifique authentique afin d'explorer les questions environnementales actuelles (NOAA, 2021). Chacun des cinq thèmes spécifiques (et les activités qu'ils contiennent) peut être utilisé indépendammentet en combinaison avec d'autres ressourcespour faciliterle développement des apprenants, ainsi que le déroulement des cours l'atteinte des objectifs et des résultats du cours.

## Pourquoi utiliser NOAA's Data in the Classroom?

L'utilisation de cette ressource dans le domaine des STIM présente de nombreux avantages.

- 1. NOAA Data in the Classroom intègre des activités attrayantes, scientifiques et faciles à utiliser qui permettent aux apprenants d'analyser des données en temps réel provenant de divers systèmes de la planète (terrestres, atmosphériques, aquatiques), puis de discuter des résultats afin de mieux comprendre et de résoudre les problèmes environnementaux actuels. Chacun des thèmes(ou modules)comprendun ensemble de ressourcestelles que «Le Guidede l'enseignant» et la «Feuille d'activitéde l'apprenant» (décriteplus en détai[lici](https://dataintheclassroom.noaa.gov/content/module-components))pour répondre aux besoins des activités d'apprentissage et d'enseignement.
- 2. L'un des principaux avantages de cette ressource est l'étayage intégré de chaque thème(module)d'intérêt en cinq étapes avec un niveau croissant de complexité en termes d'apprentissage et de cognition(pour plus d'informations, veuillezconsulter la section intitulée [Approche pédagogique](https://dataintheclassroom.noaa.gov/content/pedagogical-approach) sur le site de la NOAA). Les deux premières étapes sont menées par l'enseignant, tandis que les trois dernières donnent l'occasion à l'apprenant de mener la recherche par lui-même. Cette structuration en cinq étapes permet non seulement de mieux maîtriser le sujet, mais aussi d'améliorer la capacité de l'apprenant à s'autodiriger.
- 3. En outre, cette approche encadrée imite un processus authentique de recherche scientifique. En intégrant des questions scientifiques, des données de la vie réelle et des défis de résolution de problèmes

#### 104 | NOAA DATA IN THE CLASSROOM

de façon séquencée, les apprenants pratiquent et développent la compétence critique de la recherche scientifique.

4. Pour terminer, la ressource est conçue conformément aux principes de la conception universelle de l'apprentissage (CUA). En plus de favoriser le développement d'apprenants autonomes,les activités Datain the Classroomutilisent plusieurs moyens de représentation. Le contenu est présenté sous différentes formes pour faciliter l'apprentissage (texte, vidéos, visualisations de données telles que des cartes, des graphiques et des activités interactives).

## EXEMPLE D'ACTIVITÉ

### **Coral Bleaching (Le blanchissement des coraux)**

Un exemple d'activité où le module [«Blanchissement des coraux»](https://oceantoday.noaa.gov/fullmoon-coralandalgae/welcome.html) offert par NOAA Data in the Classroom est utilisé, en combinaison avec d'autres ressources, pour évaluer l'une des menaces actuelles pesant sur les écosystèmes des récifs coralliens et d'examiner le rôle de l'être humain dans l'avenir des récifs.

### **Introduction**

Les récifs coralliens font partie des écosystèmes les plus riches en biodiversité de la planète et, pour cette raison, ils ont été surnommés les «forêts tropicales de la mer» (NOAA, 2019). En plus d'abriter de nombreux organismes marins, les récifs coralliens offrent une protection côtière, des opportunités d'emploi et de loisirs, et de la nourriture pour une grande partie de l'humanité (NOAA, 2019). Cependant, ils sont confrontés à de nombreuses menaces dues aux activités humaines. Par ricochet, ces menaces compromettent les fonctions écologiques des récifs. La protection du bienêtre des récifs coralliens est donc essentielle non seulement pour maintenir la stabilité de ces écosystèmes marins, mais aussi pour les avantages que l'humanité tire de récifs coralliens en parfaite santé.

### **Objectifs**

Cette activité vous permettra de découvrir l'importance, la biologie et l'écologie des récifs coralliens. Vous examinerez le rôle du stress thermique dans le blanchissement des coraux, en déterminant comment le blanchissement est mesuré et surveillé. Vous examinerez la façon dont les différentes espèces réagissent au blanchissement et étudierez l'importance de ces variations pour la conservation des récifs. Vous appliquerez ce que vous avez appris pour évaluer le bien-être des

récifs dans les Keys de Floride. Enfin, vous ferez des prévisions concernant le sort des récifs coralliens sur la base des projections de températures futures et recommanderez des stratégies de conservation pour protéger les récifs et préserver ainsi les précieux services fournis par ces écosystèmes.

### **Procédure:**

Étape 1:Informations générales surl'importance desrécifscoralliens.

• Pour en savoir plus sur l'importance écologique et humaine des récifs coralliens, allez sur le site Ocean Today de la NOAA et regardez la vidéo [intitulée The Coral and the Algae \(Les](https://oceantoday.noaa.gov/fullmoon-coralandalgae/welcome.html) [coraux et les algues\)«](https://oceantoday.noaa.gov/fullmoon-coralandalgae/welcome.html) .

Étape 2: Biologie et écologie des coraux. La connaissance de la biologie et de l'écologie des récifs est essentielle pour comprendre pourquoi les récifs peuvent subir un stress en raison des changements dans leur environnement physique (par exemple, l'exposition à la chaleur) qui se dépassent les niveaux detempératurenormalequi causent le blanchissement.

- Veuillez regarder la vidéo [«The Coral and the Algae» sur le site Ocean Today de la NOAA](https://oceantoday.noaa.gov/fullmoon-coralandalgae/welcome.html) pour en savoir plus sur les récifs coralliens, sur la façon dont les coraux obtiennent la majeure partie de l'énergie nécessaire à leur survie grâce à une relation symbiotique avec les algues et sur les causes du blanchissement des coraux. Un format descriptif (accompagné d'images) pour illustrer le processus de blanchissement est également disponible au NIVEAU 3, dans la section «Contexte» du document de NOAA Data in the Classroom intitulé «Investigating [Coral Bleaching Using Data in the Classroom» \(Enquête sur le blanchissement des coraux à](https://noaa.maps.arcgis.com/apps/MapSeries/index.html?appid=bee500fe72174e49aa577205151a3ca0)  [l'aide Data in the Classroom\)](https://noaa.maps.arcgis.com/apps/MapSeries/index.html?appid=bee500fe72174e49aa577205151a3ca0).
- Pour mieux comprendre l'écologie des récifs,leur aire de répartition géographique et leurs besoins en matière d'habitat idéal, telles que la profondeur etla température de surface de la mer,touche, puis effectuez toutes les activités proposées surNOAA Data in the Classroom,NIVEAU 1, [«Investigating Coral Bleaching Using Data in the Classroom»](https://noaa.maps.arcgis.com/apps/MapSeries/index.html?appid=bee500fe72174e49aa577205151a3ca0).

Étape 3: Mesurer le stress thermique et la sensibilité des récifs afin d'estimer la gravité des épisodes de blanchissement des coraux.

• Pour en savoir plus sur le seuil de température qui provoque le blanchissement, pour déterminer comment le stress thermique est mesuré à partir des données de température de surface de la mer et exploité pour estimer la gravité du blanchissement, veuillez effectuer toutes les activités du NIVEAU 2 du module [«Investigating Coral Bleaching Using Data in the](https://noaa.maps.arcgis.com/apps/MapSeries/index.html?appid=bee500fe72174e49aa577205151a3ca0)  [Classroom»](https://noaa.maps.arcgis.com/apps/MapSeries/index.html?appid=bee500fe72174e49aa577205151a3ca0). Veuillez noter que la dernière activité de ce module est une vidéo qui présente les multiples menaces auxquelles sont confrontés les récifs coralliens. Cette vidéo est

également disponible sur le site Ocean Today de la NOAA: [«Corals Under Threat»](https://oceantoday.noaa.gov/fullmoon-coralsunderthreat/welcome.html) (Les coraux en danger). Cette vidéo sera utile pour évaluer les options de conservation des récifs.

- Le stress thermique a des répercussions diverses sur les différentes espèces de coraux. Pour déterminer comment les récifs coralliens se distinguent par leur sensibilité et leur réponse aux épisodes de blanchissement, analysez la figure 2 d'un article de recherche de Hughes T.P. et al. (2017). Cette activité vous donnera un aperçu des options potentielles de conservation des récifs coralliens.
- Outre la perte de couleur, effet caractéristique du blanchissement des coraux, d'autres changements dans les écosystèmes des récifs peuvent survenir en raison du stress thermique. Dans le NIVEAU 3 de NOAA's Data in the Classroom, faites défiler la page jusqu'à la section «Identifying the Effect of Bleaching on Coral Reefs» (Identifier l'effet du blanchissement sur les récifs coralliens). Utilisez les images de 4 régions géographiques pour identifier les caractéristiques des récifs en bonne santé et ceux des récifs endommagés en examinant les images avant et après le blanchissement, respectivement.
- Appliquer cette connaissance des caractéristiques des récifs pour déterminer la qualité des récifs à Cheeka Rocks (Floride), Cozumel (Mexique), Goff's Caye (Belize) et Batu Rufus (Raja Ampat, Indonésie) en «nageant virtuellement» dans ces eaux. Cette activité est la dernière du NIVEAU 3 de NOAA Data in the classroom (autrement dit, elle est facultative: Surveying Coral Reefs [Surveiler]).

Étape 4: Appliquez ce que vous avez appris grâce à l'analyse de l'épisode de blanchissement dans les Keys de Floride (en complétant le NIVEAU 4 de Data in the Classroom de la NOAA). Utilisez la feuille d'activité de l'apprenant au NIVEAU 4 pour l'aider à faire cet exercice.

Étape 5: Évaluez le sort des récifs coralliens en fonction des projections de température du dernier rapport du Groupe d'experts intergouvernemental sur l'évolution du climat (GIEC) (GIEC, 2021) et de vos connaissances sur le seuil de tolérance au stress thermique. Pour cette activité, une série de projections de température (basées sur divers scénarios d'émissions de dioxyde de carbone associés à différents niveaux d'activité humaine, voir la figure SPM.8 dans le résumé à l'intention des décideurs) sont utilisées. Discutez de l'impact probable sur les récifs coralliens en fonction de la température prévue pour chaque scénario d'ici à 2050.

#### **Réflexion**

Au cours des étapes 1 à 5, vous avez appris:

- le rôle des récifs coralliens,
- leur biologie,
- l'écologie, et
- les pressions que subissent ces écosystèmes en raison des activités humaines constantes.

Vous avez également appris que les différentes voies que l'humanité choisira d'emprunter à l'avenir réduiront ou augmenteront les menaces qui pèsent sur ces espèces naturelles. En tant que citoyen du monde et bénéficiaire des services écosystémiques fournis par les récifs coralliens, décidez de la voie à suivre pour préserver les écosystèmes des récifs coralliens. Proposer des stratégies qui aideraient l'humanité à atteindre cet objectif et, ce faisant, à préserver la santé et à accroître la résilience des récifs coralliens.

#### **Références**

Hughes T.P. et al. (2017). Global warming and recurrent mass bleaching of corals. Nature, 543(7645): p. 373.

National Oceanic and Atmospheric Administration (Agence américaine d'observation océanique et atmosphérique) [NOAA] (2021). NOAA Data in the classroom. Extrait de[:https://dataintheclassroom.noaa.gov/index.php](https://dataintheclassroom.noaa.gov/index.php).

NOAA. (1er février 2019). Coral reef ecosystems. Extrait de:[Coral reef ecosystems | Agence](https://www.noaa.gov/education/resource-collections/marine-life/coral-reef-ecosystems) [américaine d'observation océanique et atmosphérique \(](https://www.noaa.gov/education/resource-collections/marine-life/coral-reef-ecosystems)[noaa.gov](http://noaa.gov/)[\).](https://www.noaa.gov/education/resource-collections/marine-life/coral-reef-ecosystems)

GIEC (2021). 2021: Résumé à l'intention des décideurs. Dans: Changement climatique 2021: Les éléments scientifiques Contribution du Groupe de travail I au sixième Rapport d'évaluation du Groupe d'experts intergouvernemental sur l'évolution du climat [sous la direction de Masson-Delmotte, V., P. Zhai, A. Pirani, S. L. Connors, C. Péan, S. Berger, N. Caud, Y. Chen, L. Goldfarb, M. I. Gomis, M. Huang, K. Leitzell, E. Lonnoy, J.B.R. Matthews, T. K. Maycock, T. Waterfield, O. Yelekçi, R. Yu et B. Zhou (éds.)]. Cambridge University Press. Sous presse.

108 | VIRTUALURCHIN

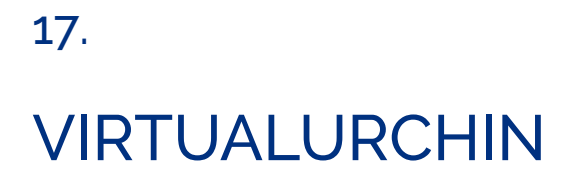

# VIRTUALURCHIN

Marta Wolniewicz

## À propos de VirtualUrchin

Les sites[«VirtualUrchin»](https://depts.washington.edu/vurchin/index.php?view=resources) (Université de Washington, 2020)et [«Sea Urchins for educators»](https://seaurchineducation.stanford.edu/) sont deux sites d'appui contenant des ressources complètes pour les laboratoires et les activités en classe. Ils peuvent être utilisés en combinaison pour analyser des concepts de biologie, d'écologie et des questions liées aux sciences de l'environnement. Les deux sites proposent des ressources et des liens supplémentaires pour faciliter l'enseignement et l'apprentissage dans le domaine des STIM.

## Pourquoi utiliserVirtualUrchin?

- 1. Virtual Urchin offre une grande flexibilité, dans la mesure où il utilise différents modes de diffusion qui exploitables dans une gamme de cours pour stimuler différents résultats d'apprentissage. Grâce à une variété d'outils interactifs en ligne disponibles gratuitement, l'éducateur peut décider d'utiliser des activités allant des notions de bases sur le microscope à la biologie fondamentale, en passant par le développement, l'embryologie, l'écologie et l'environnement pour faciliter l'apprentissage.
- 2. Ces activités virtuelles (compatibles avec les ordinateurs et les téléphones portables) suscitent l'intérêt des apprenants, car elles reproduisent des «expériences en situation réelle de laboratoire» qui peuvent servir d'alternative ou de préparation aux expériences de laboratoires physiques. Les outils virtuels peuvent également permettre aux apprenants de se familiariser première fois avec divers équipements de laboratoire qu'ils découvrent et leur donner ainsi l'occasion d'en apprendre plus sur les compétences et les procédures de laboratoire essentielles. Par exemple, les didacticiels interactifs sur les microscopes permettent aux apprenants de devenir des utilisateurs et des manipulateurs confiants d'un microscope, qui est un outil indispensable dans un laboratoire.
- 3. Ce site Web comporte des ressources et des liens supplémentaires pour faciliter l'enseignement et l'apprentissage. Par exemple, les [ressources pédagogiques](https://depts.washington.edu/vurchin/index.php?view=resources) comprennent des descriptions d'activités, des plans de cours et des liens vers une documentation plus récente sur divers sujets d'intérêt.
- 4. Ces activités d'apprentissage sont structurées de manière à faciliter l'étayage de l'apprentissage et peuvent inclure des informations générales pour aider les apprenants à se familiariser avec un sujet ou un problème (par exemple, le module «our acidifying ocean» (l'acidification détruit nos océans [trad.]),

#### 110 | VIRTUALURCHIN

décrit dans un exemple d'activité ci-dessous), une expérience de laboratoire virtuel (avec des objectifs, des procédures et un glossaire précis), l'analyse de données avec des instructions claires pour chaque étape, un débat sur les conséquences et des propositions de solutions aux problèmes environnementaux.

5. De nombreuses activités offrent également des possibilités d'apprentissage approfondi (c'est-à-dire des sections intitulées «Approfondissement», «Activités pratiques», «le vaste inconnu» et/ou des liens vers des publications des travaux de recherche) afin d'approfondir votre compréhension du sujet.

## EXEMPLE D'ACTIVITÉ

### **Our Acidifying Ocean**

### **Introduction**

Selon Ritchie et Rose (2020), en 2019, les humains ont émis 36 milliards de tonnes de dioxyde de carbone dans l'atmosphère (des émissions 3 600 fois supérieures aux niveaux enregistrés avant l'industrialisation, cf. 1750). Les émissions humaines de dioxyde de carbone et d'autres gaz à effet de serre sont l'un des principaux moteurs du changement climatique (GIEC, 2013). Cependant, les émissions de dioxyde de carbone sont également responsables d'un autre problème: la modification de la composition chimique des océans. Étant donné que l'océan absorbe environ 30 % du dioxyde de carbone de l'atmosphère, ils subissent une série de réactions chimiques qui conduit à leur l'acidification (NOAA, 2020). Ces changements chimiques dans les écosystèmes marins ont des répercussions à long terme sur les organismes qui vivent dans l'océan, en particulier ceux qui construisent leur squelette ou leur coquille à partir de carbonate de calcium (NOAA, 2020).

#### **Objectives**

Dans le cadre de cette activité, vous examinerez comment nos actions conduisent à l'acidification des océans et analyserez l'impact de ces changements chimiques sur les organismes vivants. Cela vous aidera à concevoir un plan visant à réduire l'impact de l'action de l'homme sur les océans.

#### **Instructions:**

Étape 1: Acidification des océans et vulnérabilité des organismes.

• Accède au module [Our acidifying ocean sur Virtual Urchin](https://depts.washington.edu/vurchin/index.php?view=acidocean) et touche «Apprendre», partie 1, de l'activité. Dans le cadre de cette activité vous découvrirez

1) ce que c'est que l'acidification des océans;

2) comment les activités humaines contribuent aux changements de la composition chimie des océans;

3) les organismes vulnérables à ces changements.

Cette activité vous préparera à réaliser une expérience virtuelle destinée à déterminer l'impact de l'acidification des océans sur un organisme marin sensible aux changements chimiques.

Étape 2: Réalise l'expérience.

• Au cours de l'[expérience virtuelle](https://depts.washington.edu/vurchin/index.php?view=acidocean&part=part1) vous testerez le développement des larves d'oursins dans des conditions normales et dans ces conditions d'acidification. Pour réaliser l'expérience, suivez la procédure détaillée fournie dans le laboratoire. L'expérience est accessible en accédant à «Expérience» (Partie 2) sous le module [Our acidifying ocean sur Virtual Urchin](https://depts.washington.edu/vurchin/index.php?view=acidocean) ou en touchant «Enter Lab» (Accéder au labo) à la page 4 de la rubrique «Comment faire» qui apparait dans la dernière section du module «Apprendre».

Étape 3: Analyser les données de l'expérience virtuelle (étape 2) pour déterminer l'impact de l'acidification des océans sur le développement larvaire des oursins et les conséquences écologiques qui en découlent.

• Touchez [Partie](https://depts.washington.edu/vurchin/index.php?view=acidocean&part=part2) 3 «Analyser», pour:

1) mesurer la longueur des larves d'oursins plongées dans chacune des solutions (représentant les conditions chimiques acidifiées et normales de l'océan);

2) calculer la longueur moyenne des larves pour chaque condition;

3) comparer les résultats.

Tirer des conclusions sur la manière dont les modifications de la composition chimique des océans affectent les organismes marins directement (c'est-à-dire la taille, la forme et donc la survie des larves d'oursins) et indirectement (par le biais des changements dans le réseau alimentaire, affectant ainsi les organismes dont la survie dépend des larves d'oursins).

### **Réflexion**

Dans les étapes 1 à 3, vous avez appris que les activités humaines sur terre peuvent modifier la composition chimique des océans. À leur tour, ces changements chimiques ont un impact écologique plus vaste, car ils affectent la stabilité des réseaux trophiques marins, avec des effets en cascade sur les fonctionnement des écosystèmes plus vastes.

Discutez de la nécessité d'agir pour garantir la stabilité de l'écosystème qui entretient la vie océanique.

Proposer des stratégies pour réduire l'impact de chacun d'entre nous, en tant que citoyen du monde, sur l'environnement marin.

#### **Références**

NOAA (2020, April 1). Ocean Acidification. Extrait de:[https://www.noaa.gov/education/resource](https://www.noaa.gov/education/resource-collections/ocean-coasts/ocean-acidification)[collections/ocean-coasts/ocean-acidification.](https://www.noaa.gov/education/resource-collections/ocean-coasts/ocean-acidification)

GIEC. (2013). Changement climatique 2013: Les éléments scientifiques Contribution du Groupe de travail I au cinquième Rapport d'évaluation du Groupe d'experts intergouvernemental sur l'évolution du climat [sous la direction de Stocker T.F., D. Qin, G.-K. Plattner, M. Tignor, S.K. Allen, J. Boschung, A. Nauels, Y. Xia, V. Bex et P.M. Midgley (éds.)]. Cambridge University Press, Cambridge, Royaume-Uni et New York, NY, États-Unis.

Ritchie, R., Roser, M. (2020). CO<sup>2</sup> and Greenhouse Gas Emissions. Publié en ligne sur OurWorldInData.org. Extrait de[:https://ourworldindata.org/co2-and-other-greenhouse-gas](https://ourworldindata.org/co2-and-other-greenhouse-gas-emissions)[emissions.](https://ourworldindata.org/co2-and-other-greenhouse-gas-emissions)

Université de Washington. (2020). Virtual Urchin: Welcome to the new Virtual Urchin website! Extrait de:[Welcome to Virtual Urchin \(washington.edu\).](https://depts.washington.edu/vurchin/index.php?view=main)

# PARTIE VI PARTIE 6 : H5P DANS LE DOMAINE DE L'ÉDUCATION

- 
- 
- -
- 
- 
- 
- 
- - - -

# PARTIE VI PARTIE 6: H5P DANS LE DOMAINE DE L'ÉDUCATION

[H5P](https://h5p.org/) (Paquet HTML5) est un outil interactif qui permet de créer et de partager du matériel interactif. Ce matériel comprend des vidéos et des présentations, diverses formes de jeu-questionnaire, des tableaux et des jeux simples. Lorsque vous accédez à H5P, il vous offre un large éventail de «types de contenu». Lorsque vous utilisez ces «types de contenu», vous pouvez les partager avec d'autres utilisateurs ainsi qu'avec des apprenants.

Le fait que H5P soit flexible (il contient divers «types de contenu») et compatible avec plusieurs systèmes de gestion de l'apprentissage fait de cet outil le logiciel idéal. Il s'adapte à une variété de préférences d'apprentissage ainsi qu'à différents modes de présentation des cours.

Pour plus d'idées, consulter le *Studio [H5P d'eCampusOntario](https://h5pstudio.ecampusontario.ca/)* : le guichet unique pour créer, partager et découvrir des objets d'apprentissage interactifs. Le Studio H5P d'eCampusOntario est proposé dans le cadre de notre ensemble d'outils de publication ouverte.

## **Types de contenus H5P abordés dans cette partie:**

- Remplir les vides
- Scénario de branchement
- Combinaison de plusieurs types de contenu

18.

# EXEMPLES D'ACTIVITÉS INTERACTIVES H5P

18.

# EXEMPLES D'ACTIVITÉS INTERACTIVES H5P

## Howard Gerhard

Voici un exemple d'interactivité entre des apprenants qui utilisent H5P. Il illustre des principes efficaces pour aider les apprenants à explorer des domaines quasiment inconnus dans le cadre d'un cours. Les principes illustrés sont:

- Un guide d'anticipation.
- Étayage.
- Évaluation formative.
- L'utilisation d'un jeu constitue moyen amusant d'évaluer la compréhension du contenu du cours par les apprenants en préparation d'un examen, d'une lecture ou d'autres cours.

## **Étayage**

L'«étayage» dans le domaine de l'éducation comporte de nombreux aspects (Stanier, 2015). Il s'agit généralement d'une introduction progressive du matériel accompagné de nombreux supports qui ne sont retirés que lorsque l'apprenant a démontré qu'il maîtrisait le contenu. Une stratégie spécifique qui peut être utilisée dans le cadre de l'étayage consiste à relier la nouvelle leçon à la leçon précédente. Ainsi, les connaissances déjà acquises par l'apprenant peuvent servir de point d'ancrage à de nouvelles idées et de nouveaux concepts.

Nous avons tous mangé, boudé ou refusé de manger les aliments mentionnés dans l'exercice à trous H5P « Elevage sélectif » :

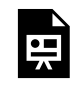

Un élément interactif H5P a été exclu de cette version du texte. Vous pouvez le consulter en ligne  $i$ ci ·

https:/ [ecampusontario.pressbooks.pub/stimauservicedelenseignement/?p=65#h5p-1](https://ecampusontario.pressbooks.pub/stimauservicedelenseignement/?p=65#h5p-1)

#### 120 | EXEMPLES D'ACTIVITÉS INTERACTIVES H5P

Cet exercice revêt un double objectif: d'abord, introduire l'idée d'élevage sélectif pratiqué depuis le début de la domestication des plantes et des animaux pour répondre aux besoins de l'hommeen montrant l'évolution des fruits et légumes courants; et deuxièmement, introduire l'idée des aliments génétiquement modifiés qui, par essence, sont une continuation de l'élevage sélectif, mais alimentée par d'autres motivations. En quoi diffère-telle en termes de méthode et d'intention?

## **Évaluation formative**

Les apprenants ont-ils saisi les concepts sous-jacents qui ont engendré la première révolution industrielle et sont-ils maintenant prêts à digérer des volumes d'informations plus importantes et à des détails plus spécifiques?

Les évaluations formatives permettent de vérifier si les apprenants sont prêts à passer à l'étape suivante en testant les connaissances acquises (Thomas, 2019). Dans ce jeu H5P, j'ai essayé d'évaluer dans quelle mesure les apprenants ont intégré les cours et les lectures dans leur compréhension de la révolution industrielle anglaise du 18e siècle.

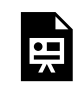

Un élément interactif H5P a été exclu de cette version du texte. Vous pouvez le consulter en ligne ici :

https:/ [ecampusontario.pressbooks.pub/stimauservicedelenseignement/?p=65#h5p-2](https://ecampusontario.pressbooks.pub/stimauservicedelenseignement/?p=65#h5p-2)

## **Les jeux dans l'éducation**

L'idée que les jeux peuvent être utilisés efficacement pour éduquer les jeunes remonte au moins à Platon:

«Les leçons qu'on fait entrer de force dans l'âme n'y demeurent point…. Ainsi donc, n'uses pas de violence dans l'éducation des enfants, mais fais en sorte qu'ils s'instruisent en jouant: tu pourras par là mieux discerner les dispositions naturelles de chacun» [trad.](Platon, La République, Livre VII).

L'idée d'utiliser un jeu comme outil pédagogique dans le cadre d'un cours sur l'évolution des technologies présente à la fois des avantages et des défis. Les avantages semblent évidents. L'événement historique en question fournit le récit, l'intrigue et les personnages. Pour renforcer la curiosité des apprenants à l'égard du développement des technologies, au lieu de ce questionnaire à choix multiples sur la première révolution industrielle, j'aurais pu choisir les voyages d'exploration du capitaine Jacques Cartier à l'aide du chronomètre nouvellement inventé par Harrison, Édouard III et l'utilisation des premiers canons pendant la guerre de la Grenouillère ou la diffusion de la technologie le long de la route de la soie au XIVe siècle, pour ne citer que ce bref exemple. Les possibilités sont infinies.

Cependant, le grand public et de nombreux éducateurs soupçonnent les jeux vidéo d'avoir un effet négatif sur ceux qui y jouent. Ils craignent que les jeux vidéo créent une dépendance, qu'ils contribuent au développement d'une culture de la violence ou qu'ils renforcent les stéréotypes liés au genre et à la race. Ces préoccupations ne sont généralement pas étayées par des statistiques ou des recherches, mais elles persistent néanmoins. Comparez ces craintes avec les inquiétudes très médiatisées qui ont envahi les médias au sujet de la télévision il y a une génération.

Depuis leur avènement dans les années 1970, les jeux vidéo n'ont cessé de gagner en popularité en tant que passe-temps et en tant qu'outil informatique. L'Internet a été introduit dans l'éducation au début des années 1980. À la faveur de cette innovation, les jeux se sont greffés à la panoplie d'outils utilisés par le personnel éducateur. Et ce, bien que l'enseignement post-secondaire soit aujourd'hui encore fondé sur une culture de l'écrit où l'écrit et la lecture constituent la base du transfert et de l'échange d'idées et d'informations.

D'après un article d'EDUCAUSE intitulé [7 Things you Should Know About Game Based Learning \(7](https://library.educause.edu/resources/2014/3/7-things-you-should-know-about-games-and-learning) choses [à savoir sur l'apprentissage par le jeu \[trad.\]\)](https://library.educause.edu/resources/2014/3/7-things-you-should-know-about-games-and-learning)«le jeu peut créer une dynamique capable d'inspirer les apprenants à développer des aptitudes et des compétences lorsqu'ils se concentrent véritables sur les activités du jeu. Les jeux, qu'ils soient analogiques ou numériques, peuvent plonger les joueurs dans des univers parallèles et leur faire vivre des expériences qui les aident à voir leur propre monde sous un jour nouveau. Le jeu, structuré ou non, peut créer des occasions de réfléchir, de grandir et d'apprendre»

## **Ressources supplémentaires**

### **EDUCAUSE Learning Initiative:**

- [7 Things You Should Read About Gamification/Game Principles in Instruction.](https://library.educause.edu/resources/2014/7/7-things-you-should-read-about-gamificationgame-principles-in-instruction)
- [7 Things You Should Know About Games and Learning](https://library.educause.edu/resources/2014/3/7-things-you-should-know-about-games-and-learning).
- [Simulations, Games, and Learning](https://library.educause.edu/resources/2006/1/simulations-games-and-learning).

### **Références**

Anticipation Guide. (2021). Let's Talk Science. [https://letstalkscience.ca/educational-resources/](https://letstalkscience.ca/educational-resources/learning-strategies/anticipation-guide) [learning-strategies/anticipation-guide](https://letstalkscience.ca/educational-resources/learning-strategies/anticipation-guide).

Stanier C. (2015). Scaffolding in a higher education context. Compte-rendu ICERI 2015. pp. 7781-7790.<https://library.iated.org/view/STANIER2015SCA>.

Thomas, L. (2019).7 Smart, Fast Ways to Do Formative Assessment. edutopia. <https://www.edutopia.org/article/7-smart-fast-ways-do-formative-assessment>.

## REMERCIEMENTS

| REMERCIEMENTS

## REMERCIEMENTS

Je suis infiniment reconnaissant à mes collègues d'avoir contribué à l'élaboration de ce guide en donnant de leurs connaissances, de leur temps et grâce à leur dévouement.

Je tiens à remercier tout particulièrement Susan Heximer, présidente de la School of Liberal Arts and Sciences, George Brown College, pour son soutien constant aux approches novatrices dans le domaine de l'éducation.

Ce projet n'aurait pas pu être réalisé sans les précieux commentaires de Patricia C. Robinson, Maria Glass et Anna Bartosik.

Le projet a été financé par le Curriculum Developers Affinity Group ([CDAG\)](https://cdagontario.com/).

Elena Chudaeva

# À PROPOS DES AUTEURS
# À PROPOS DES AUTEURS

#### **Elena Chudaeva**

Elena Chudaeva est professeure à la School of Liberal Arts and Sciences, collège George Brown. Grâce à sa formation en STIM et en conception pédagogique, Elena explore les moyens d'incorporer divers outils de technologie de l'éducation et des possibilités d'apprentissage actif dans les cours en ligne. De plus, elle aide les autres professeurs à concevoir des environnements d'apprentissage et à intégrer les principes de conception universelle de l'apprentissage afin de répondre aux divers besoins de nos apprenants.

### **Michael Long**

Michael Long est professeur contractuel au collège George Brown d'arts appliqués et de technologie (GBC), où il enseigne la géographie et le développement durable. Au GBC, Michael est également conseiller de la faculté pour l'équipe d'apprenants pour le développement durable. Au sein de sa communauté, Michael fait partie de l'équipe de coordination du plus grand festival international de films sur l'environnement au Canada, Planet in Focus. Par ailleurs, il a publié des chapitres de livres, des articles, des ressources éducatives libres et des entrevues sur l'environnement, les films documentaires et l'éducation. Il est le lauréat du Prix d'excellence 2021 du Réseau canadien d'éducation et de communication relatives à l'environnement (EECOM), qui lui a décerné le titre d'«éducateur exceptionnel au niveau postsecondaire». Il a fait ses études à l'Université de York et à la faculté de droitOsgoodeHall où il a obtenu une maîtrise en études environnementales et une maîtrise en droit, respectivement.

### **Alexander McGlashan**

Alexander McGlashan est professeur et coordinateur du programme de technologie d'ingénierie photonique au sein de l'école de technologie du Niagara College. Il est titulaire d'un diplôme avancé de technologue en génie électronique et d'un baccalauréat en éducation des adultes. Il a reçu le prix d'Excellence de la faculté du Niagara College, le prix Champion du Niagara et trois Guinea Pigs..

#### **Marta Wolniewicz**

Marta Wolniewicz est professeure à la School of Liberal Arts and Sciences (LAS), collège George Brown (GBC). Marta enseigne plusieurs cours de sciences naturelles et participe actuellement à l'élaboration d'un cours entièrement asynchrone sur la science du développement durable. Elle a obtenu une maîtrise en sciences (géographie et sciences de l'environnement) à l'université de Western Ontario, avec une spécialisation dans la gestion des eaux douces et des forêts. Elle a obtenu un doctorat en environnement et sciences de la vie à l'université Trent et a ensuite bénéficié d'une bourse post-doctorale qui a débouché sur de nombreux projets visant à soutenir les initiatives politiques en matière de lutte contre la pollution. L'engagement de Marta en faveur de l'apprentissage continu et de l'amélioration des expériences éducatives des apprenants est perceptible dans ses stratégies pédagogiques et son implication dans le processus d'enseignement et d'apprentissage. Au cours de sa carrière au GBC, Marta a été la promotrice de la conception universelle de l'apprentissage et représentante de la faculté des sciences dans le cadre d'un projet de partenariat entre Academic Excellence et le Centre for Preparatory and Liberal Studies, intitulé «Building Capacity to Measure Essential Employability Skills» (Renforcer la capacité à mesurer les compétences essentielles en matière d'employabilité)

#### **Howard Gerhard**

Howard Gerhard travaille au George Brown College depuis 1969, où il a d'abord enseigné l'anglais langue seconde, puis des cours de perfectionnement scolaire. En tant que personne mandaté par le collège, il a enseigné dans des endroits aussi éloignés que Seattle (Washington) et Londres (Angleterre). Il enseigne actuellement des cours d'enseignement général à la School of Liberal Arts and Sciences, où il est spécialisé en histoire des technologies. Tout au long de sa carrière, il s'est intéressé au rôle que joue la technologie dans l'éducation et a fait de la recherche dans le domaine des technologies éducatives en développant des outils pédagogiques tels que les jeux vidéo et la réalité virtuelle.

## À PROPOS DE L'ÉQUIPE DE SOUTIEN

#### 130 | À PROPOS DE L'ÉQUIPE DE SOUTIEN

### À PROPOS DE L'ÉQUIPE DE SOUTIEN

Concepteur de sites web: Ivanna Hurina.

Conception de la couverture: Sonya Chudaeva.

Image de couverture: Idée du créateur Eucalyp de Noun Project, [https://thenounproject.com/](https://thenounproject.com/search/?q=inspiration&i=3156047) [search/?q=inspiration&i=3156047.](https://thenounproject.com/search/?q=inspiration&i=3156047)